## CS64 Week 2 Lecture 2

Kyle Dewey

#### Overview

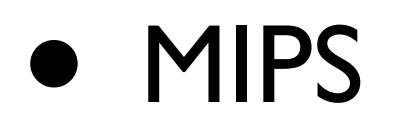

- •syscall
- Psuedoinstructions
- Branches
- Memory introduction

MIPS

# Why MIPS?

- Relevant in the embedded systems domain
- All processors share the same core concepts as MIPS, just with extra stuff
- ...but most importantly...

# It's Simpler

- RISC (reduced instruction set computing)
	- Dozens of instructions as opposed to hundreds
	- Lack of redundant instructions or special cases
- Five stage pipeline versus 24 stages

Original | MIPS

$$
x = 5;
$$
  
\n
$$
y = 7;
$$
  
\n
$$
z = x + y;
$$

li \$t0, 5 li \$t1, 7 add \$t2, \$t0, \$t1

Original 1 MIPS

$$
x = 5;
$$
  
\n
$$
y = 7;
$$
  
\n
$$
z = x + y;
$$

**li \$t0, 5** li \$t1, 7 add \$t2, \$t0, \$t1

**l**oad **i**mmediate: put the given value into a register

**\$t0**: **t**emporary register **0**

Original 1 MIPS

$$
x = 5;
$$
  
\n
$$
y = 7;
$$
  
\n
$$
z = x + y;
$$

li \$t0, 5 **li \$t1, 7** add \$t2, \$t0, \$t1

**l**oad **i**mmediate: put the given value into a register

**\$t1**: **t**emporary register **1**

Original 1 MIPS

$$
x = 5;
$$
  
\n
$$
y = 7;
$$
  
\n
$$
z = x + y;
$$

li \$t0, 5 li \$t1, 7

**add \$t2, \$t0, \$t1**

**add**: add the rightmost registers, putting the result in the first register

**\$t2**: **t**emporary register **2**

# Available Registers

- 32 registers in all
- For the moment, we will only consider registers  $$t0 - $t9$

# Assembly

- The code that you see below is *MIPS assembly*
- Assembly is \*almost\* what the machine sees. For the most part, it is a direct translation to binary from here (known as *machine code)*

li \$t0, 5 li \$t1, 7 add \$t2, \$t0, \$t1

#### Workflow

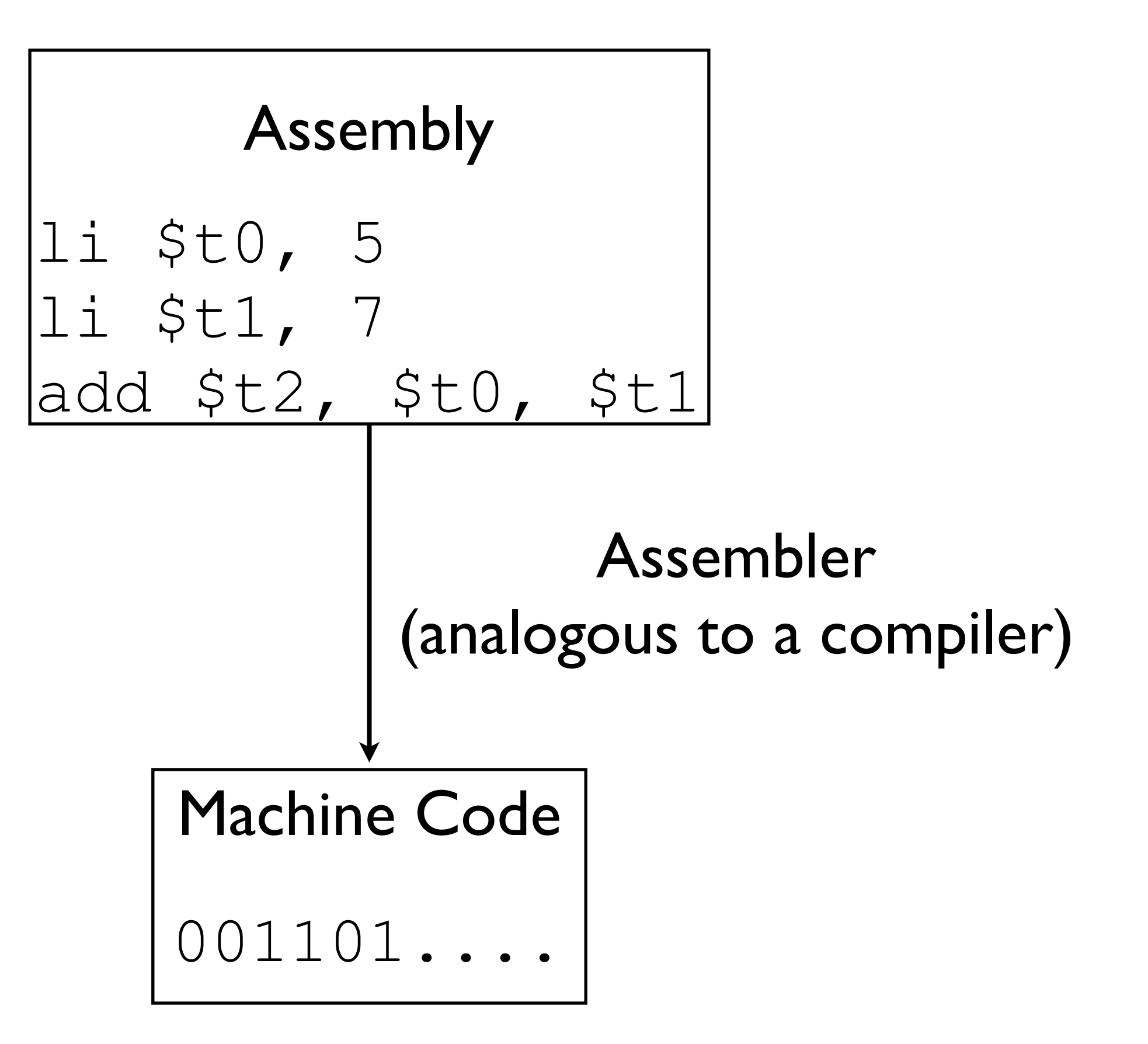

## Machine Code

- This is what the process actually executes and accepts as input
- Each instruction is represented with 32 bits
- Three different instruction formats; for the moment, we'll only look at the R format

#### add \$t2, \$t0, \$t1

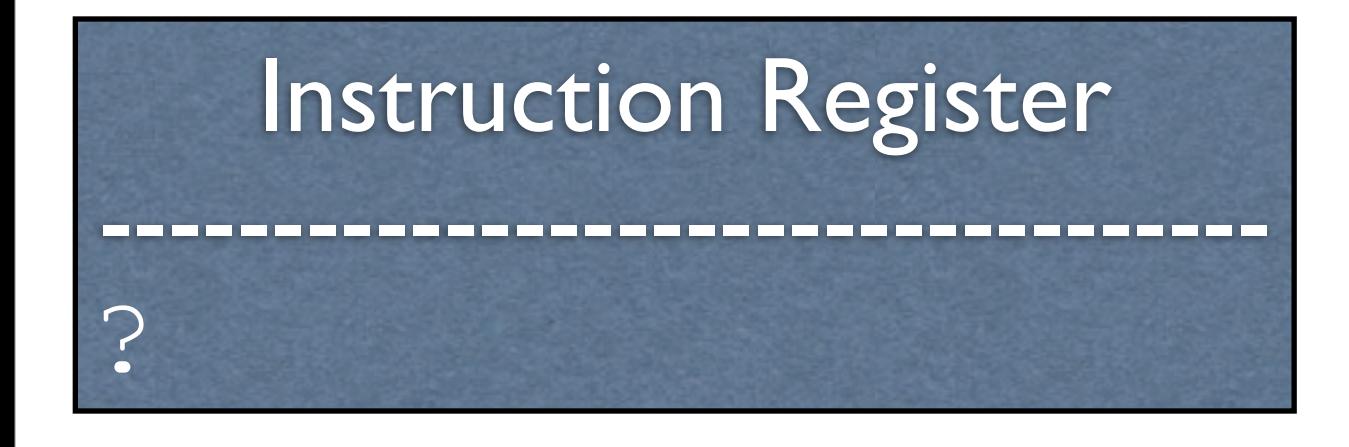

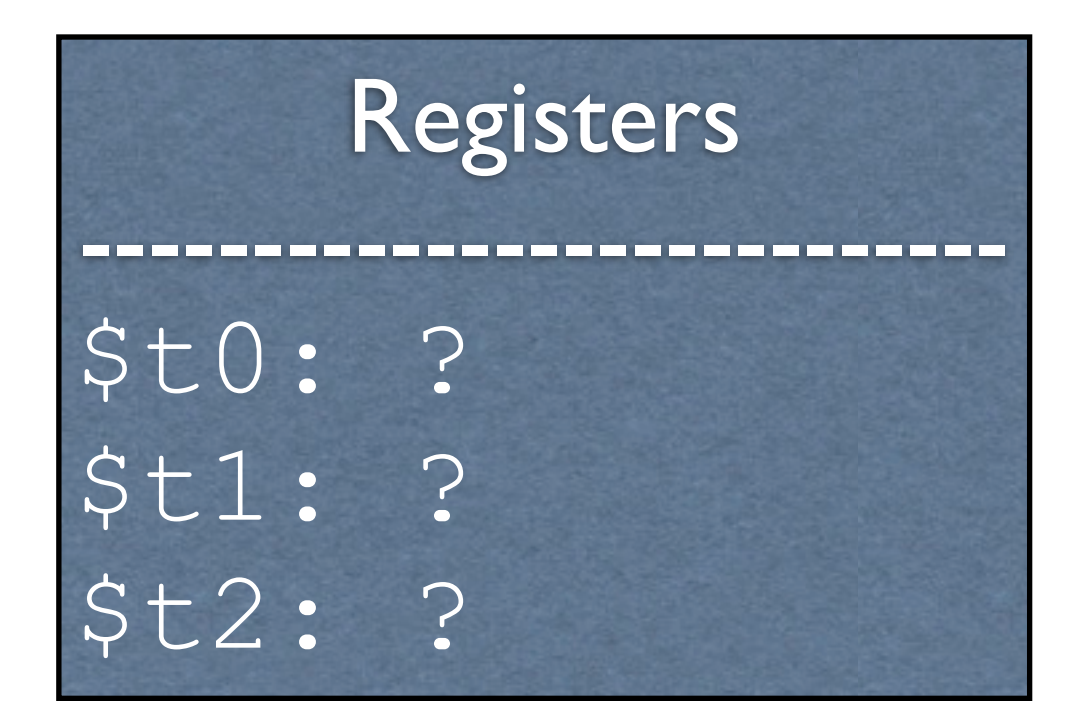

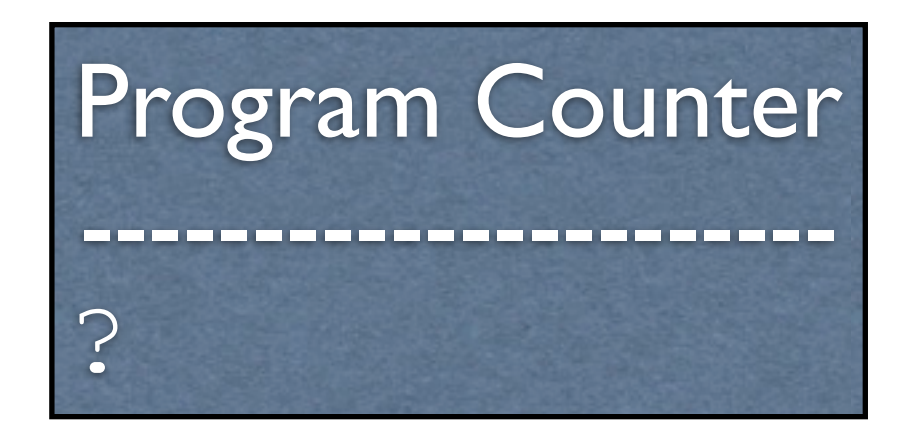

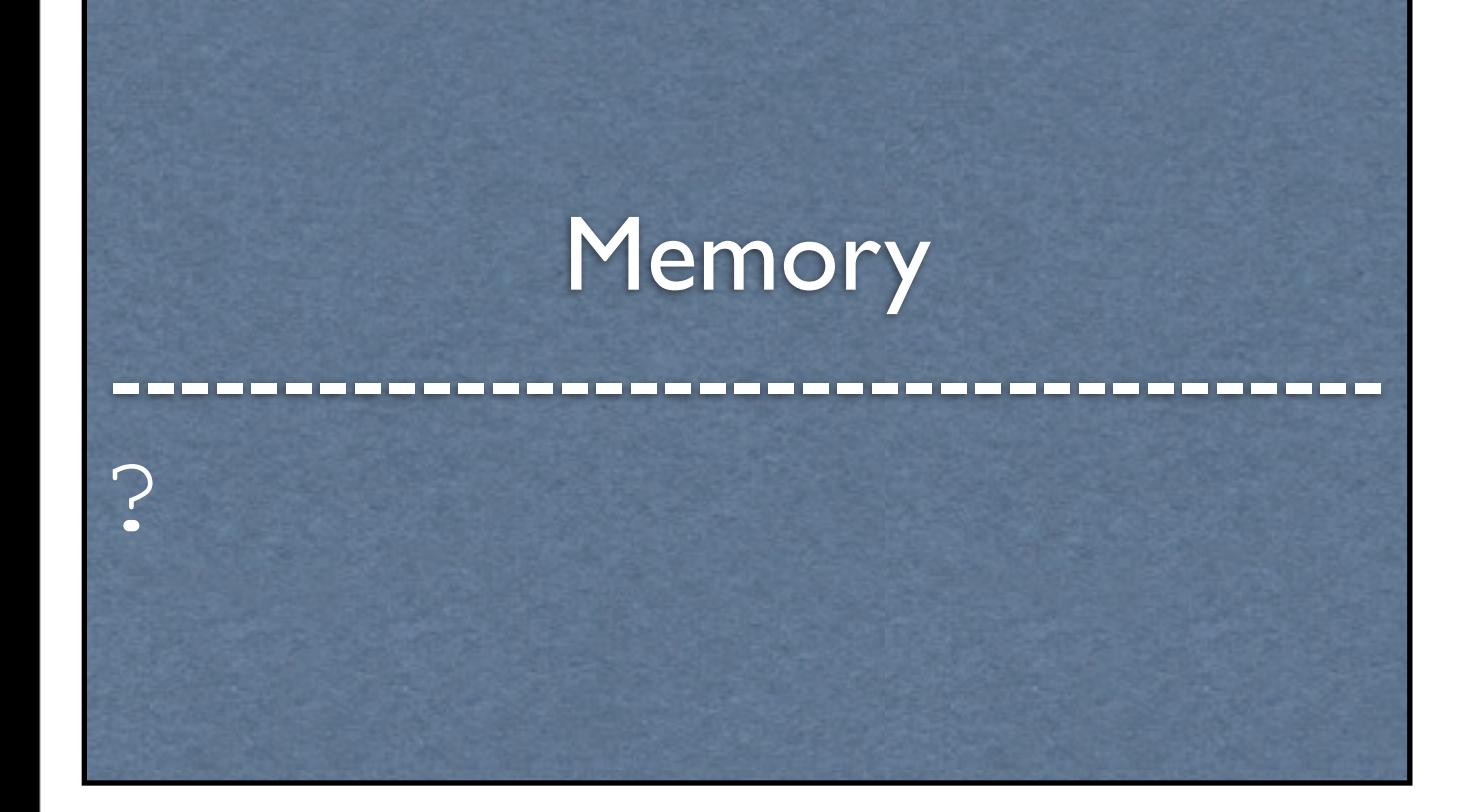

#### Arithmetic Logic Unit

---------------------------

?

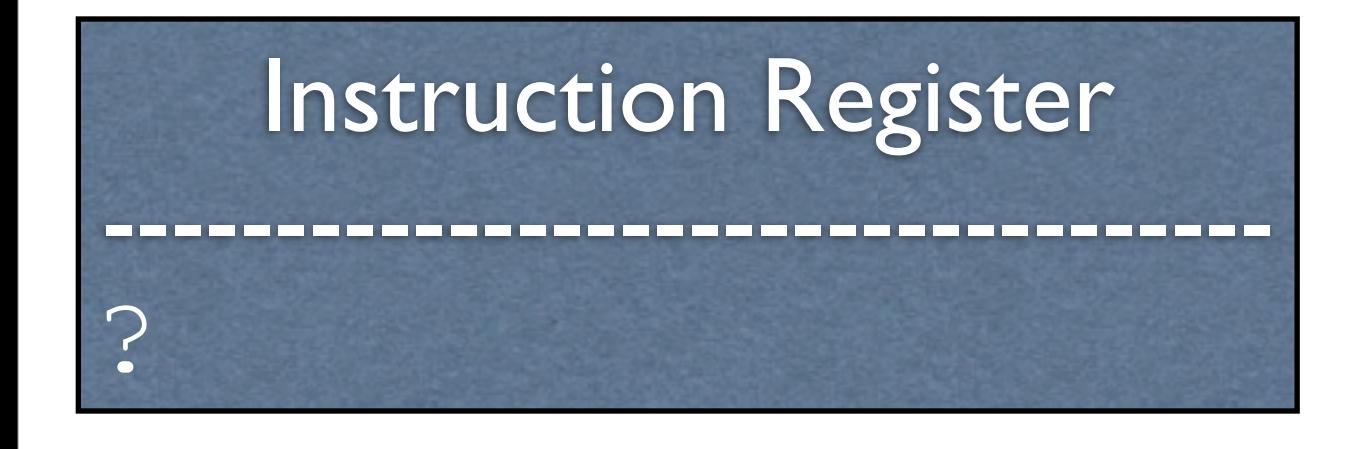

Registers --------------------------- \$t0: ? \$t1: ? \$t2: ?

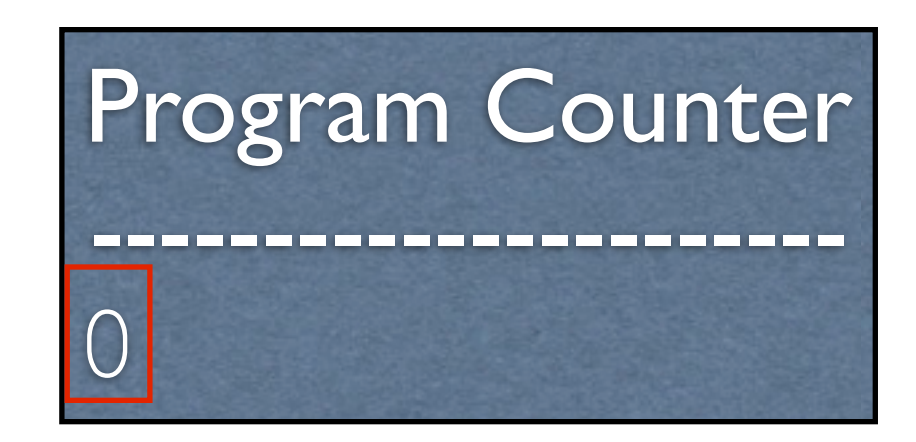

Memory ------------------------------------- 0: li \$t0, 5 4: li \$t1, 7 8: add \$t2, \$t0, \$t1

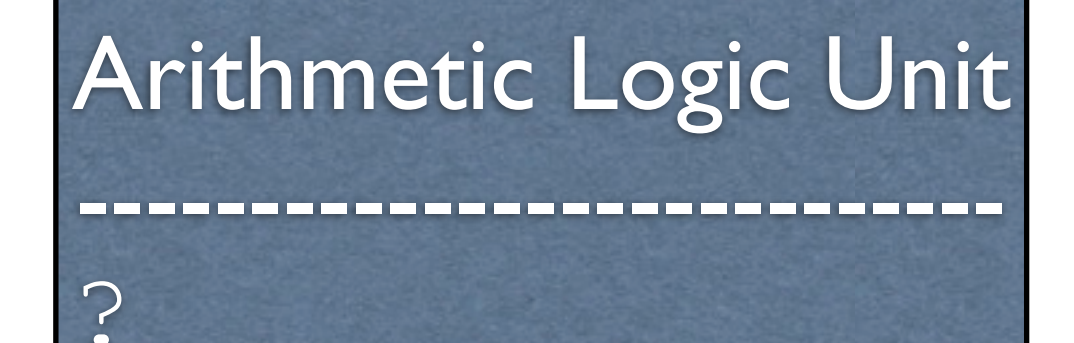

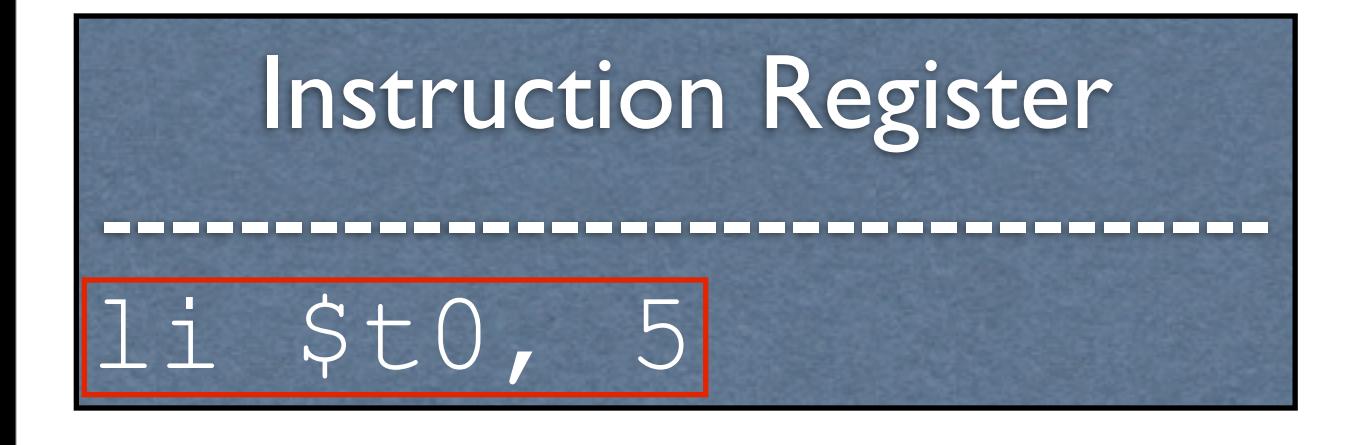

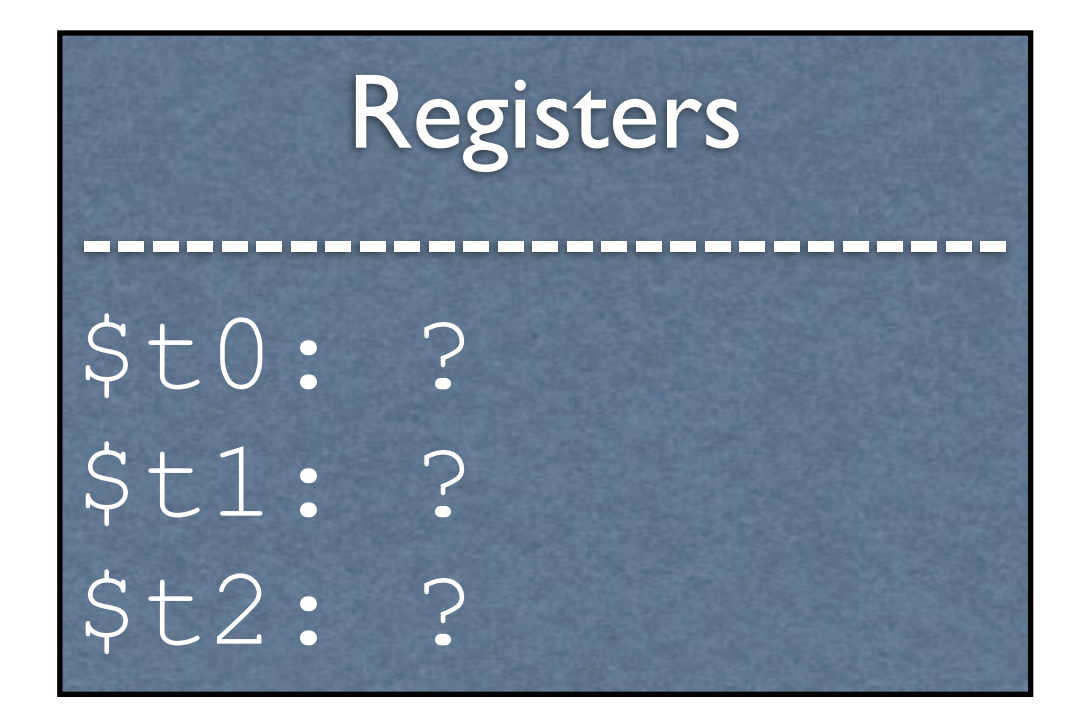

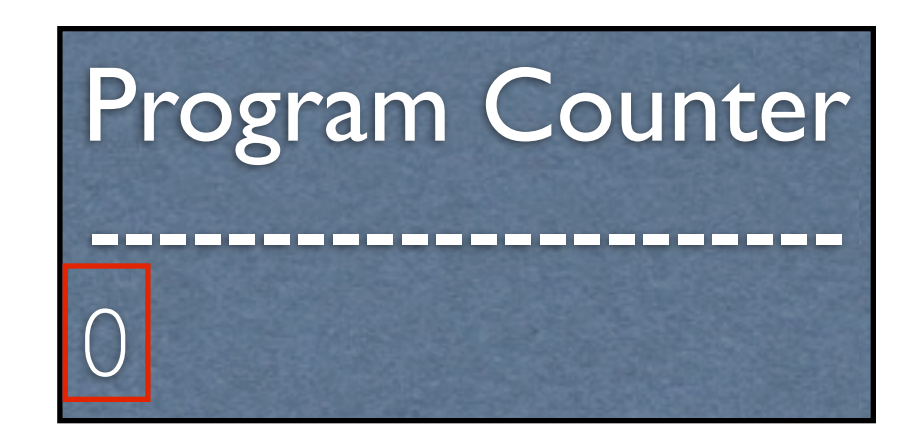

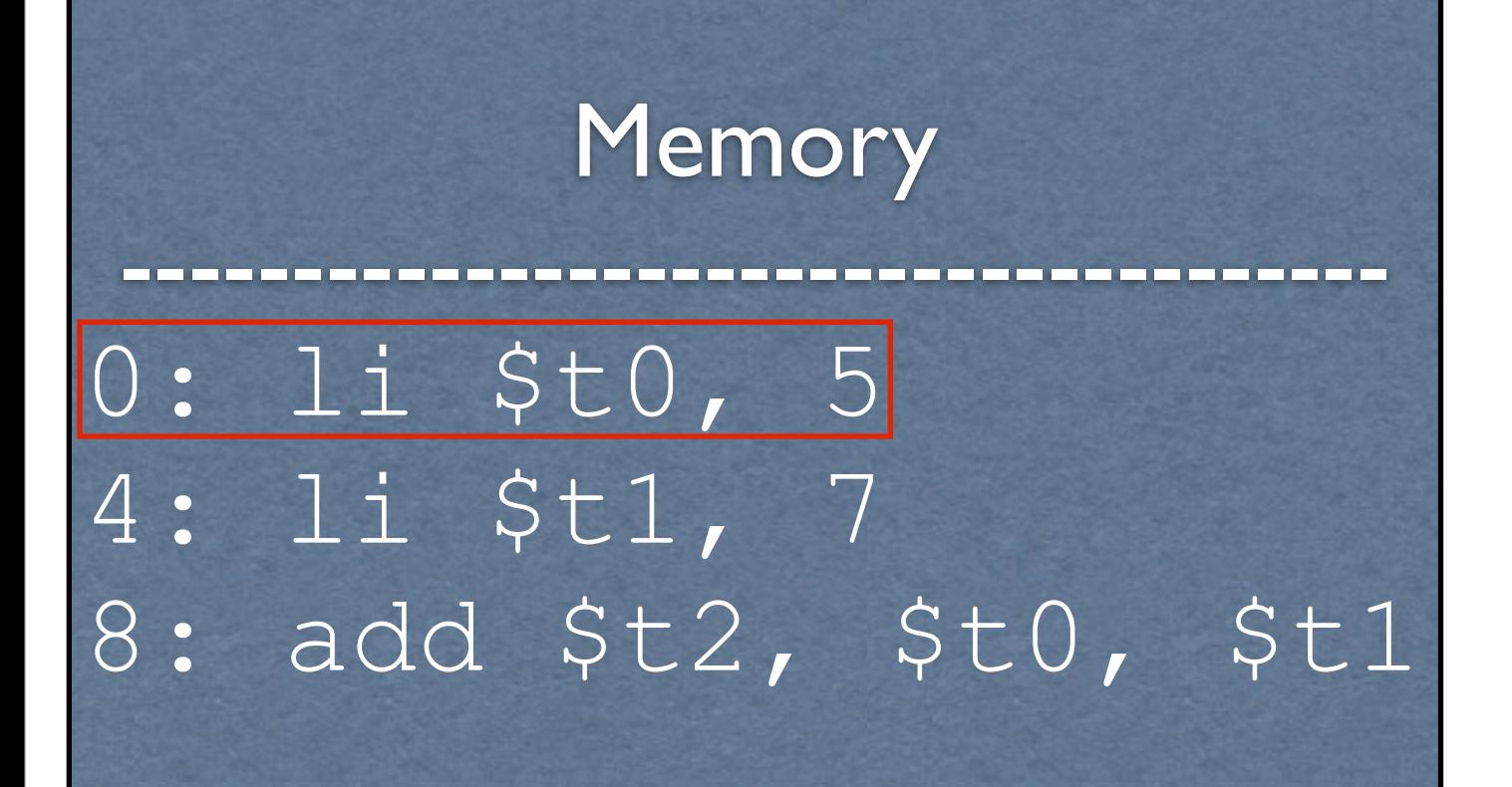

#### Arithmetic Logic Unit

---------------------------

?

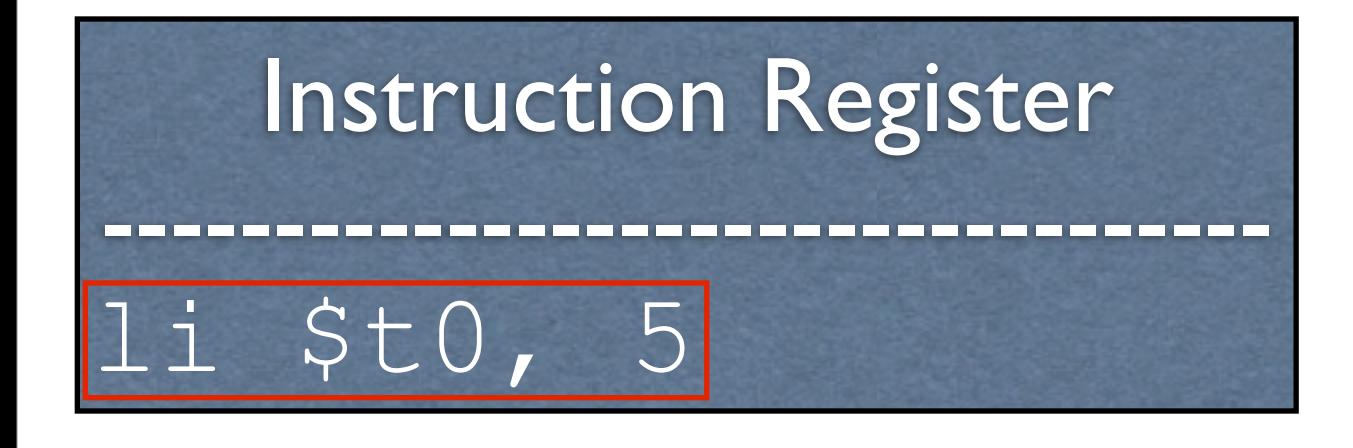

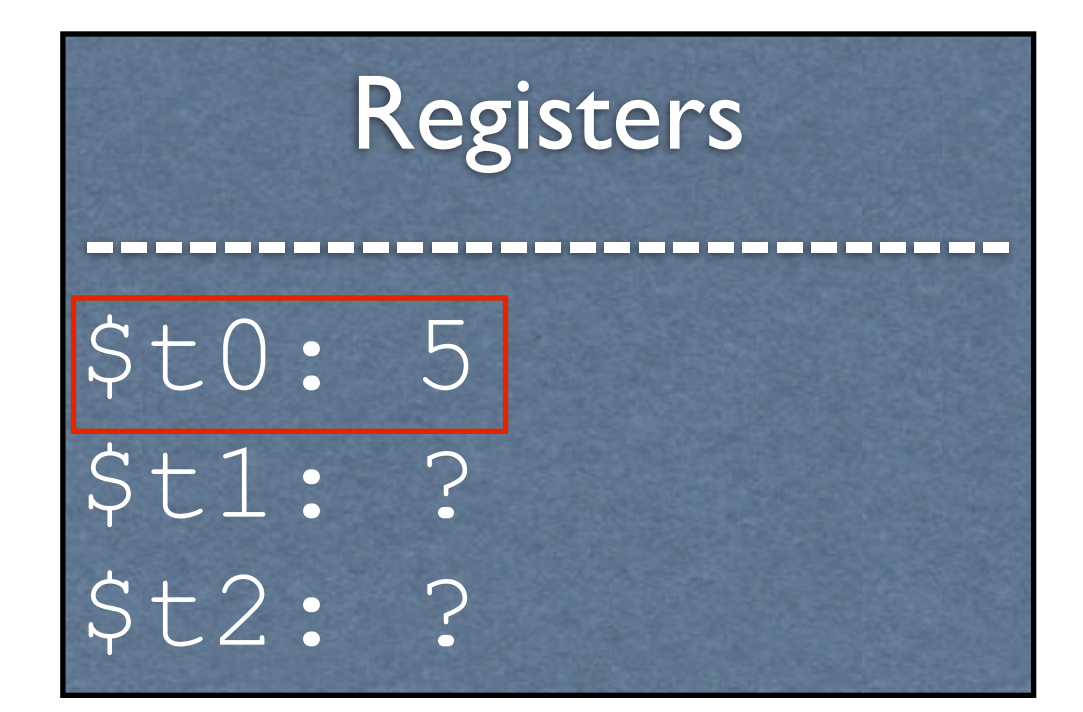

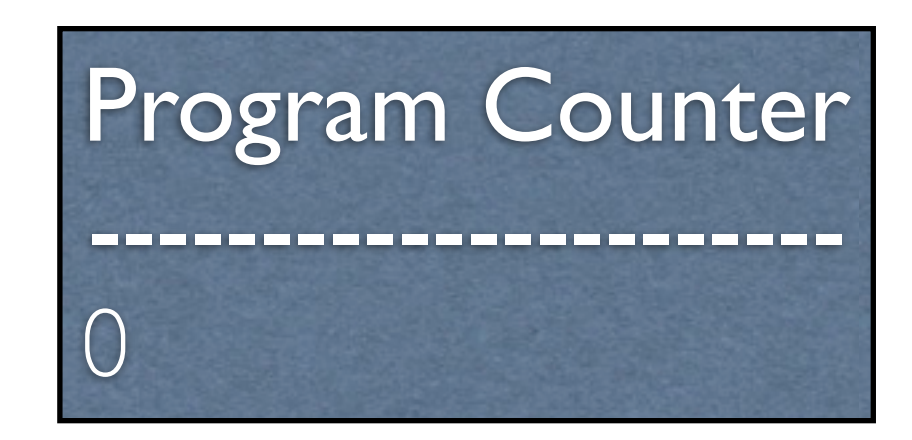

#### Arithmetic Logic Unit

---------------------------

?

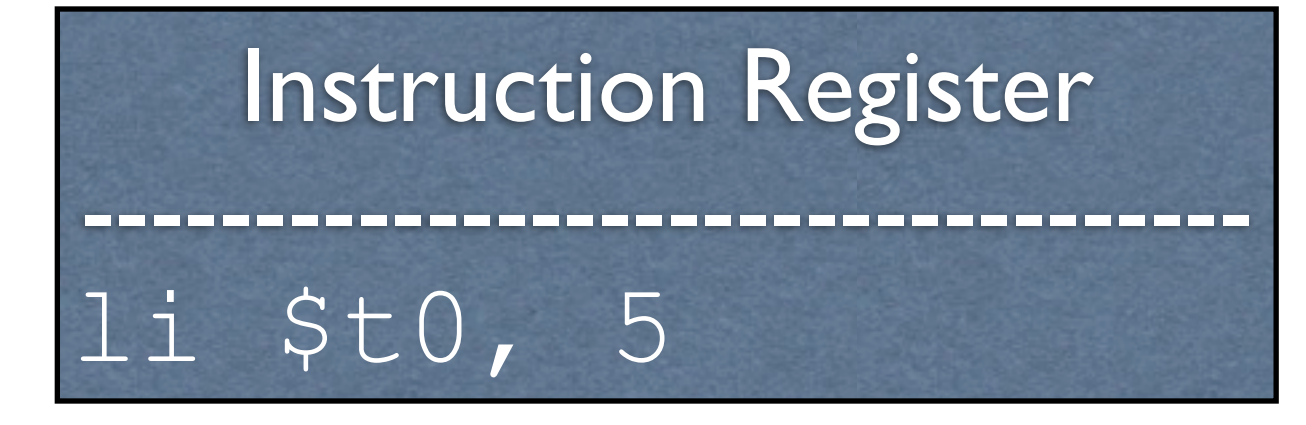

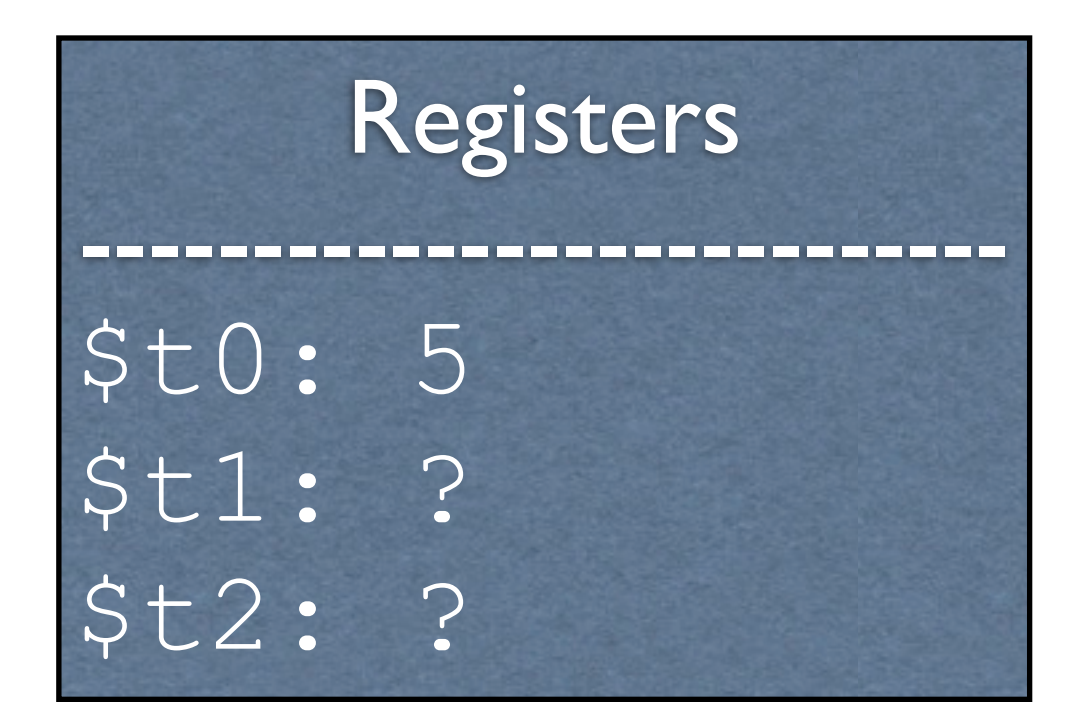

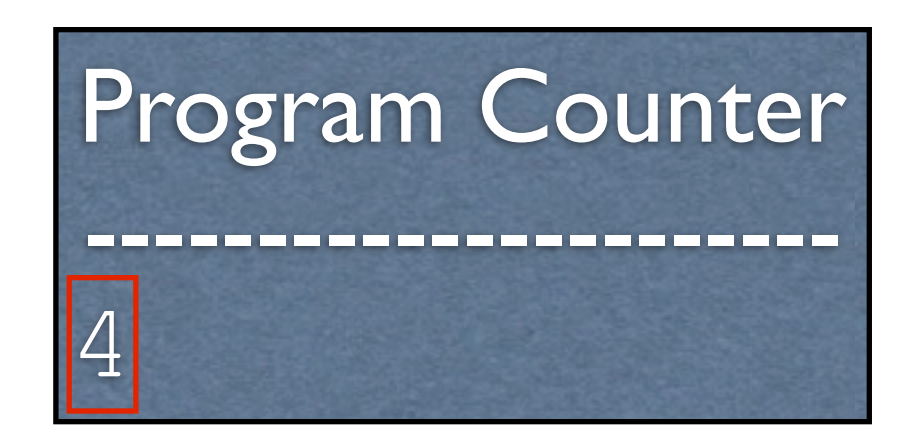

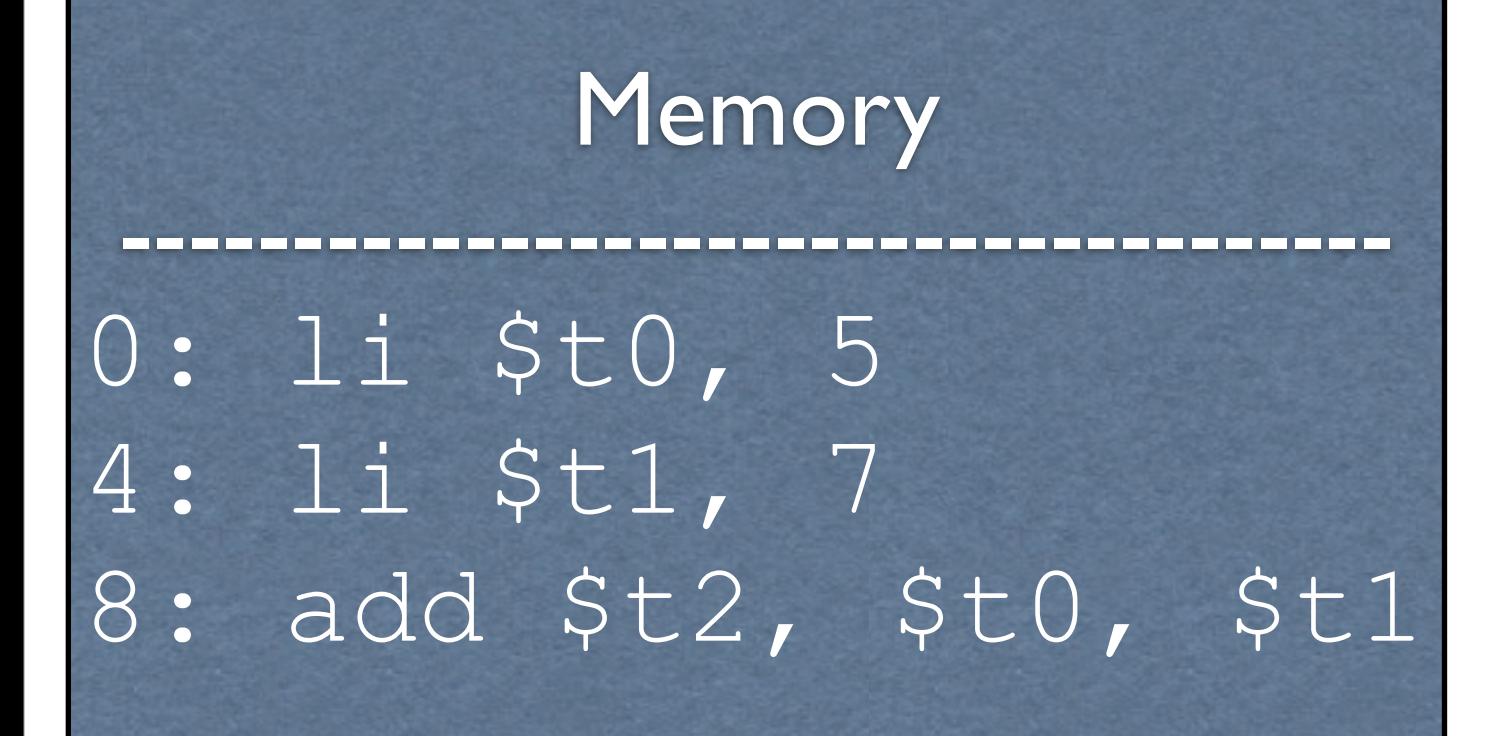

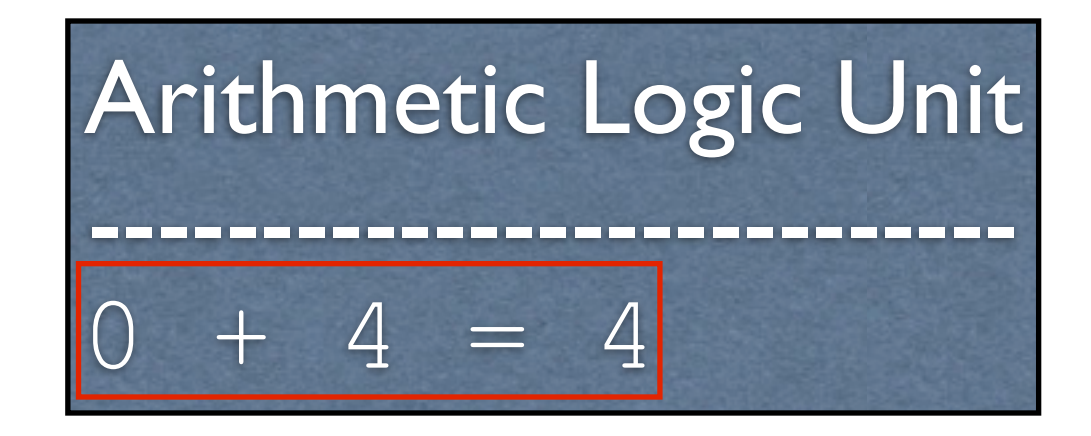

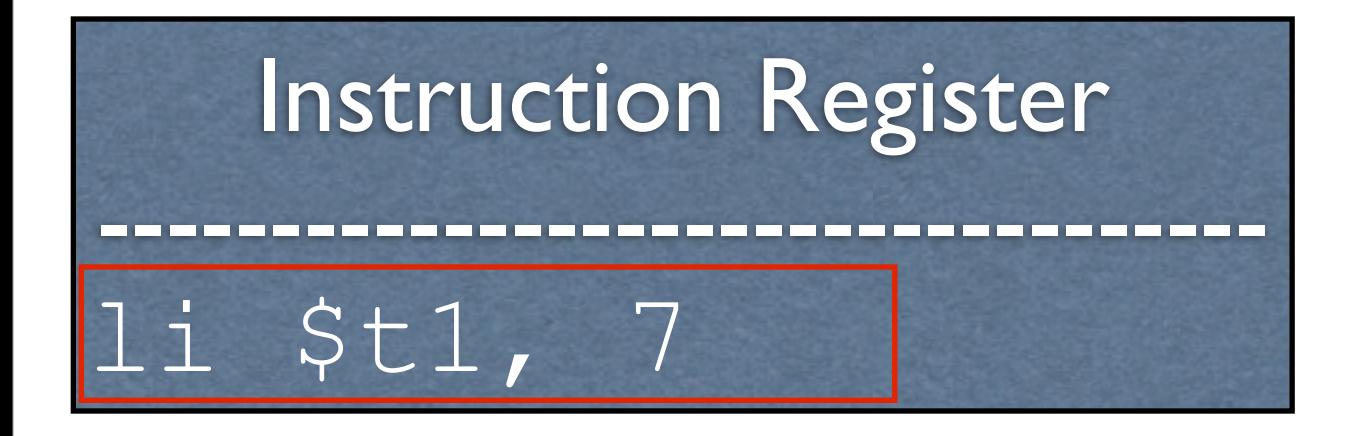

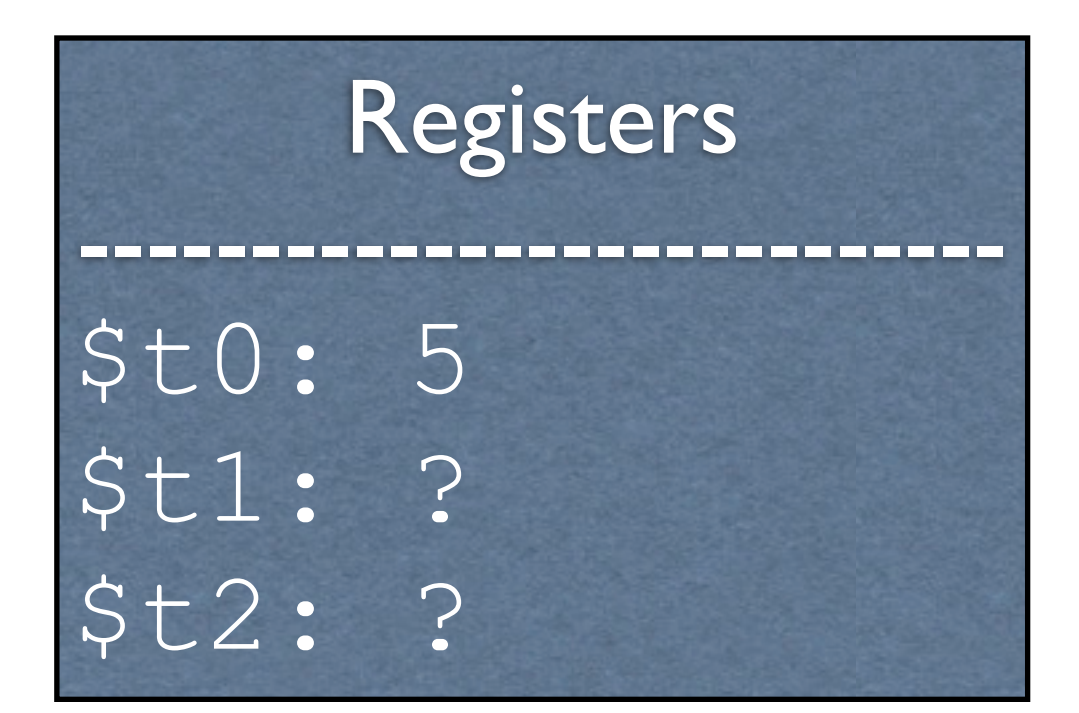

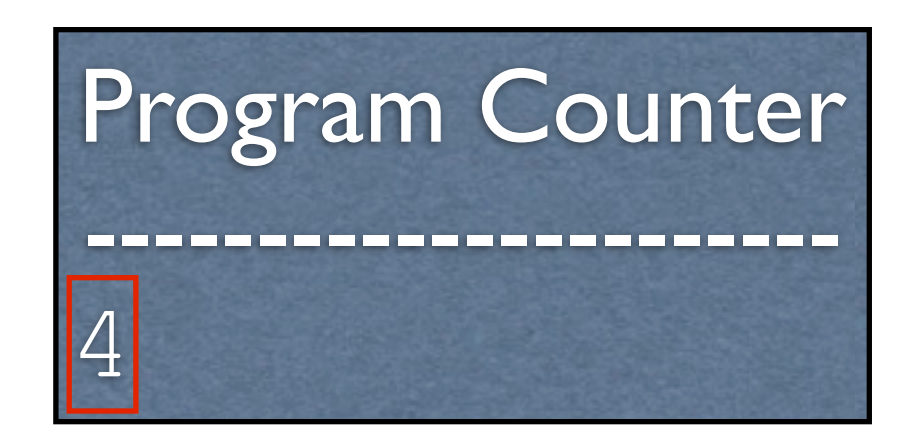

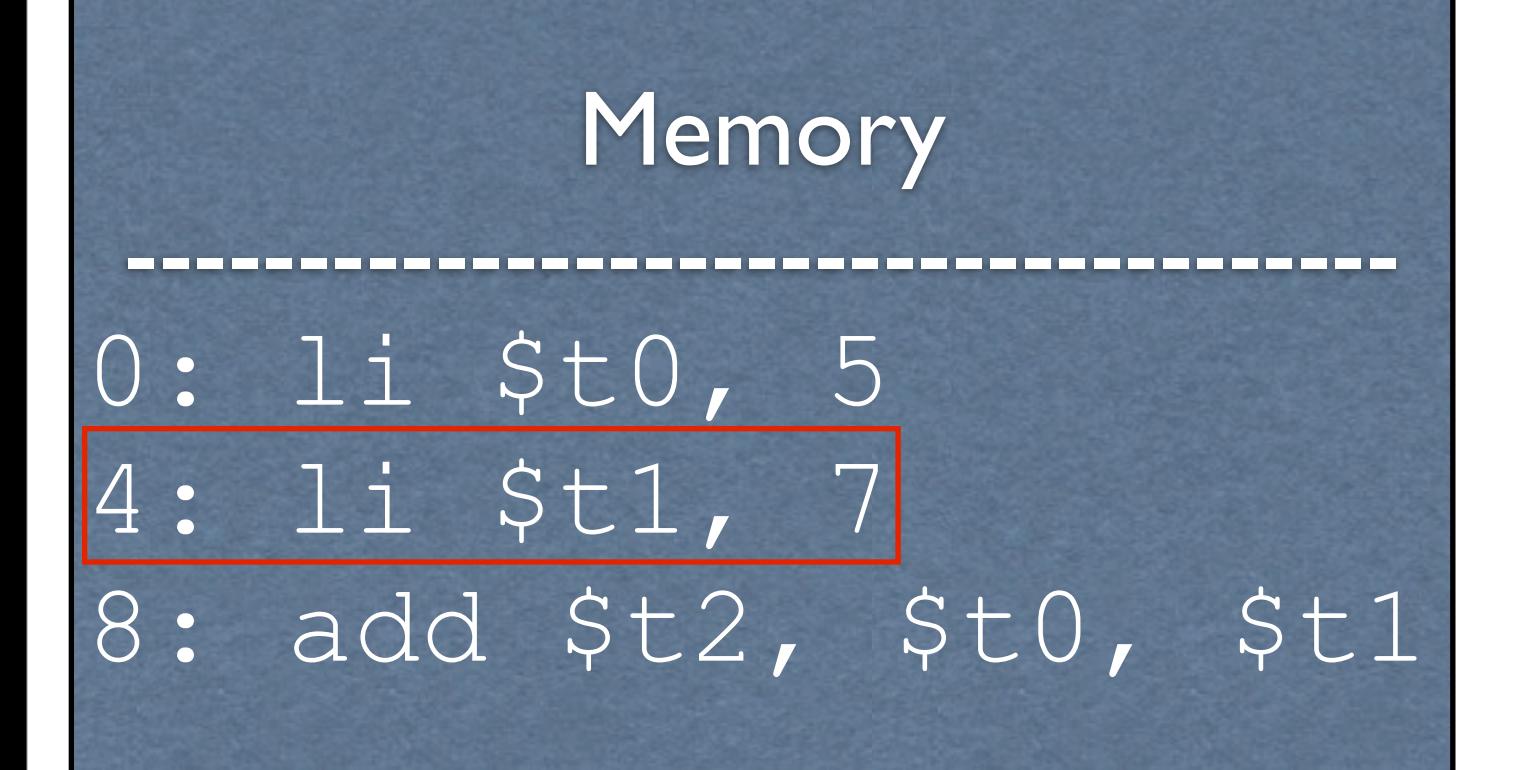

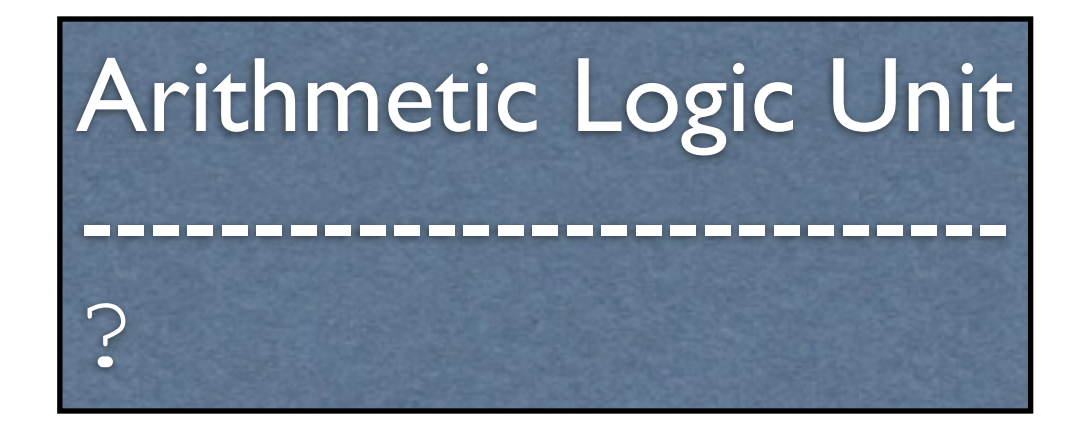

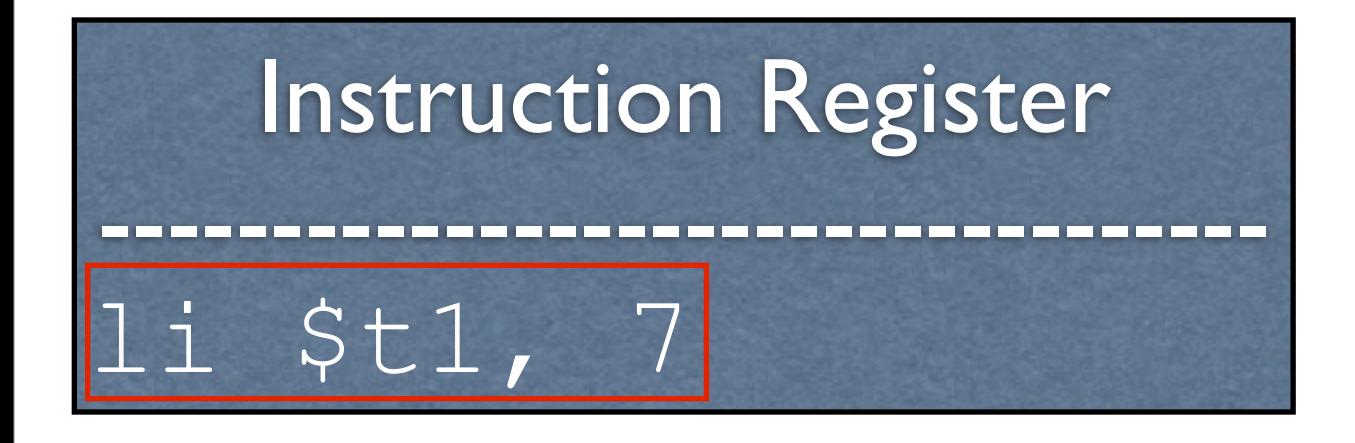

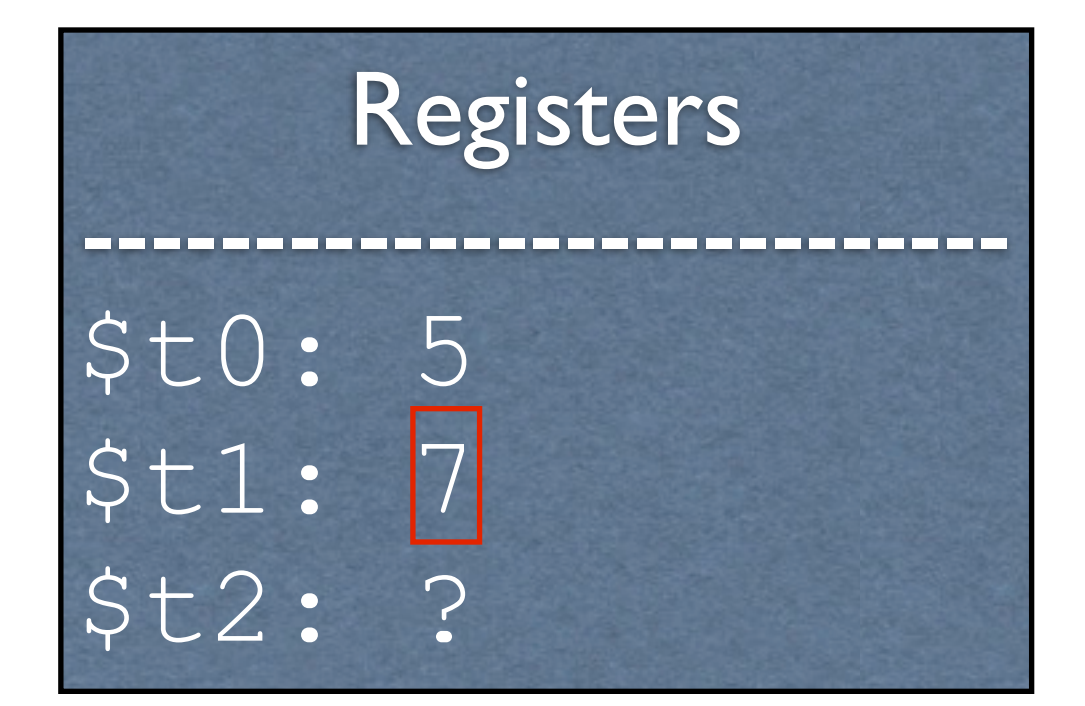

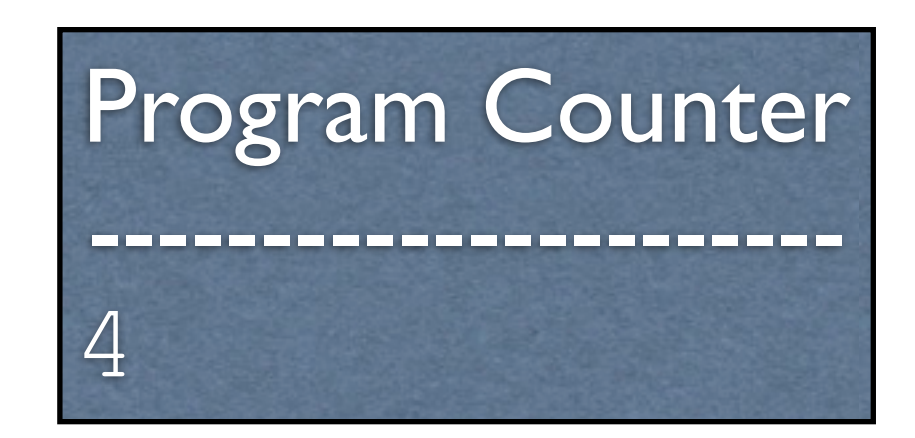

#### Arithmetic Logic Unit --------------------------- ?

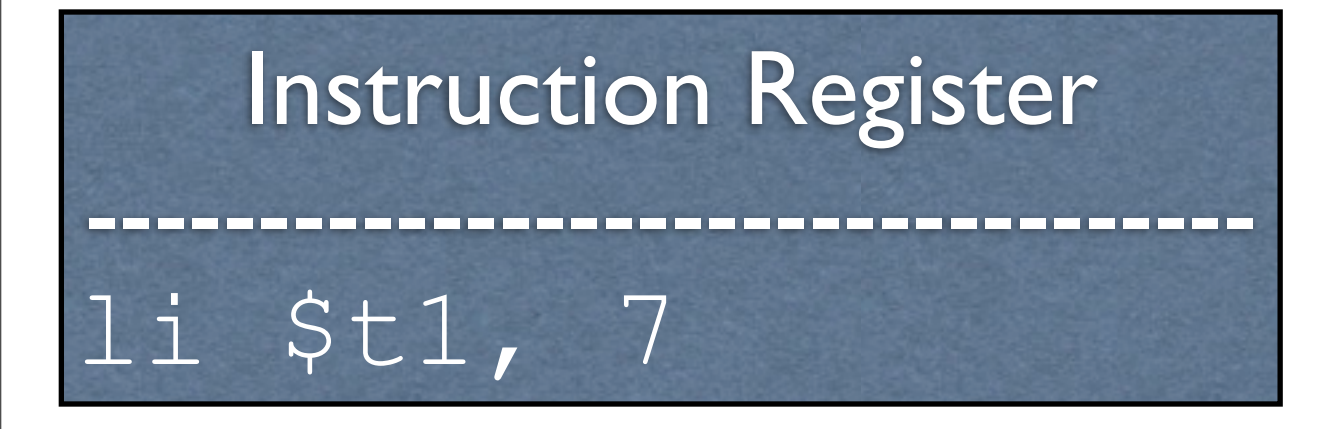

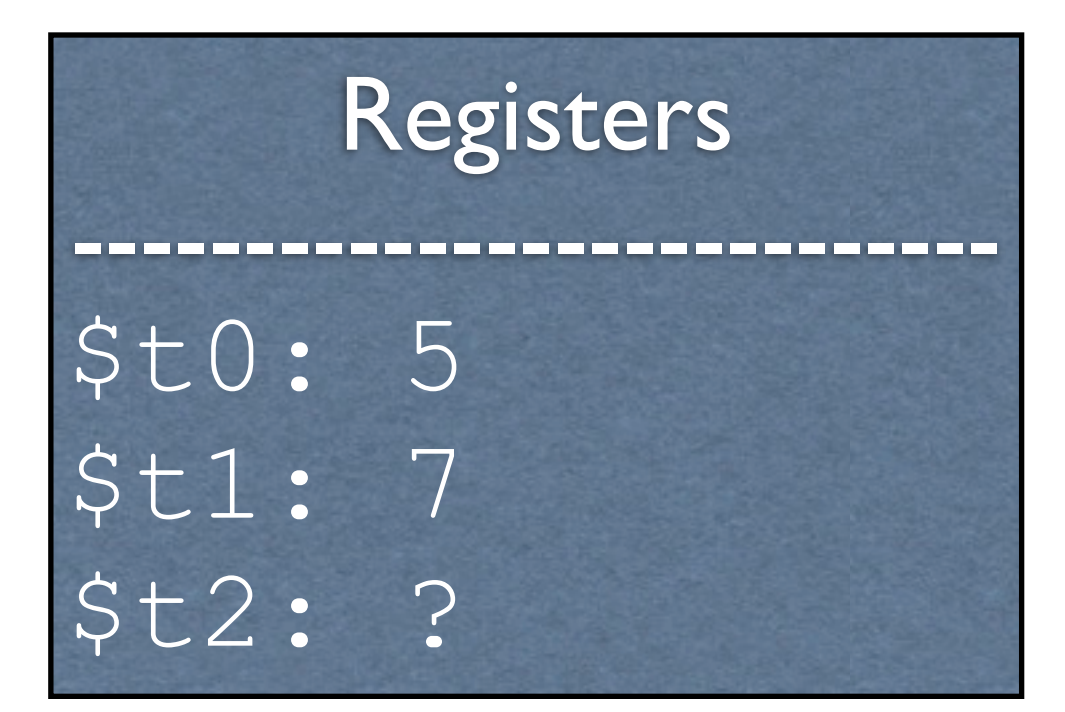

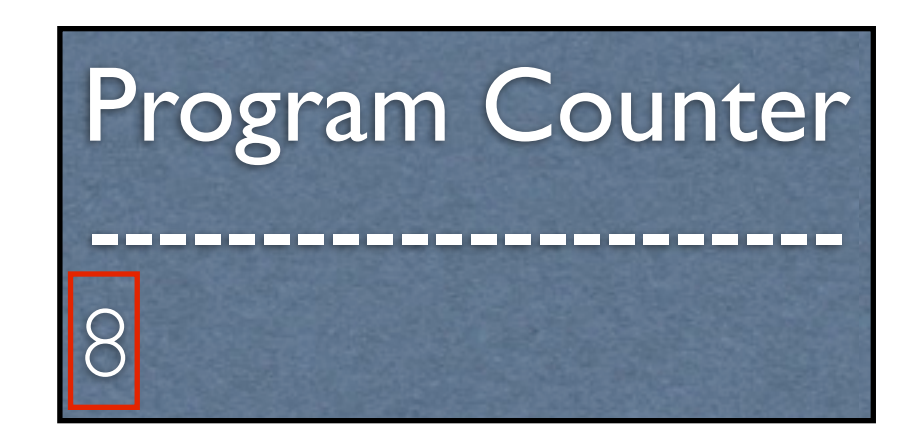

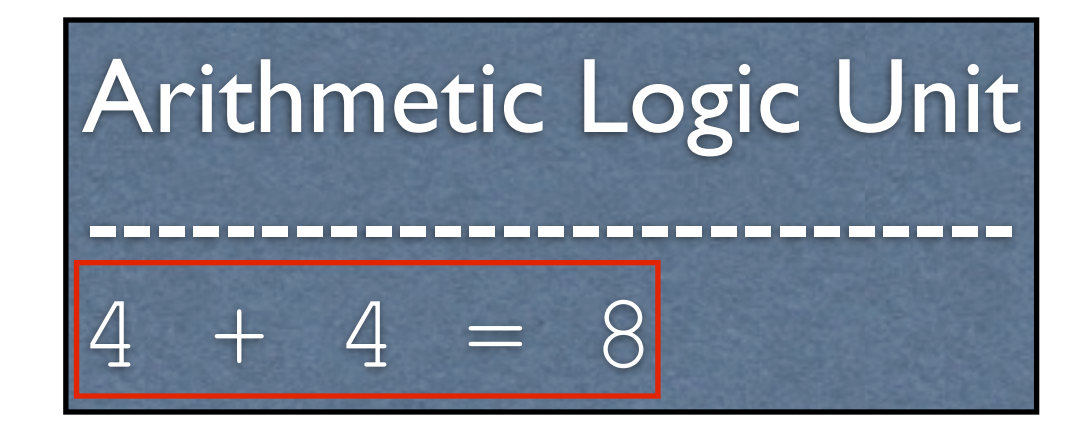

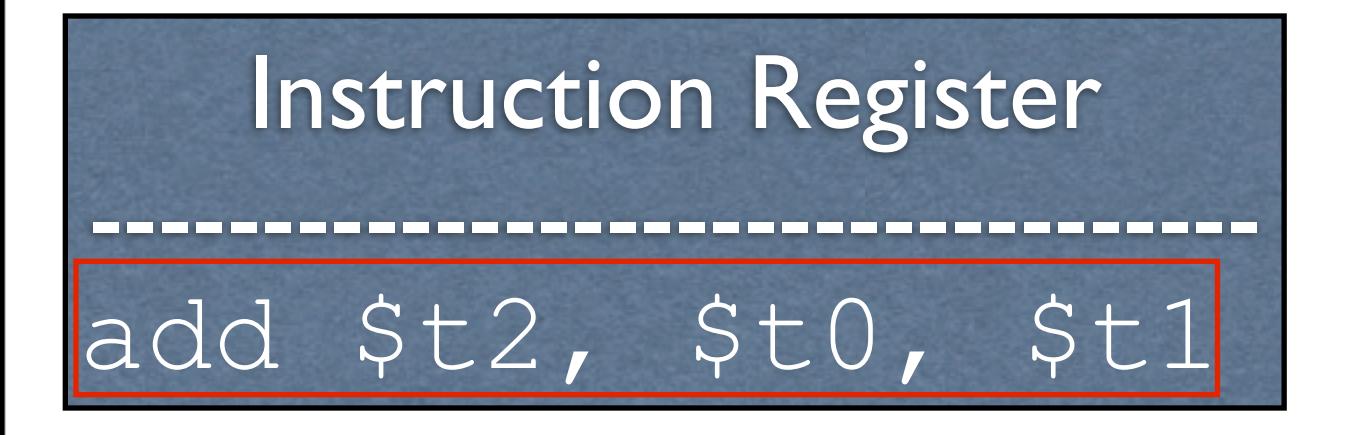

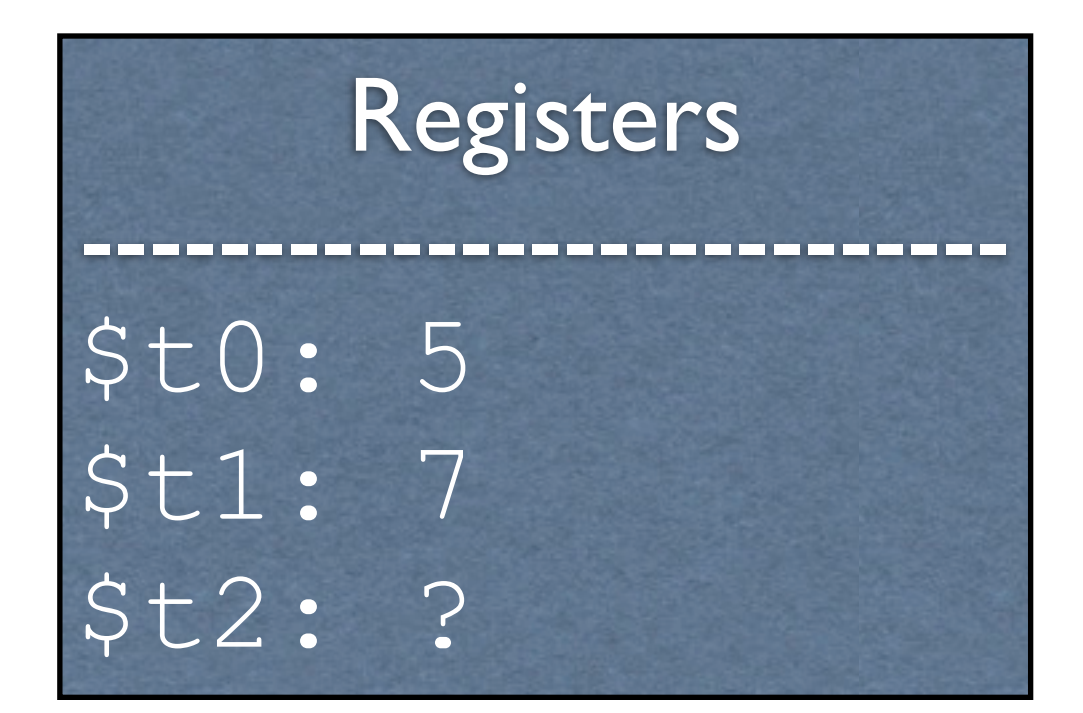

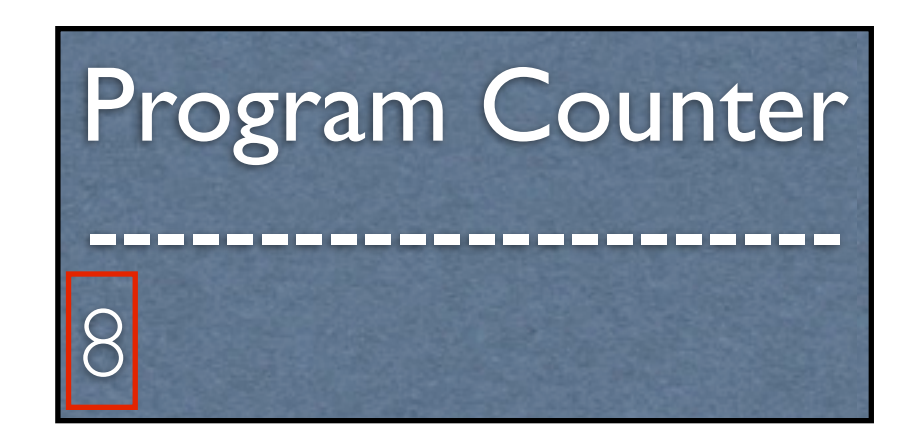

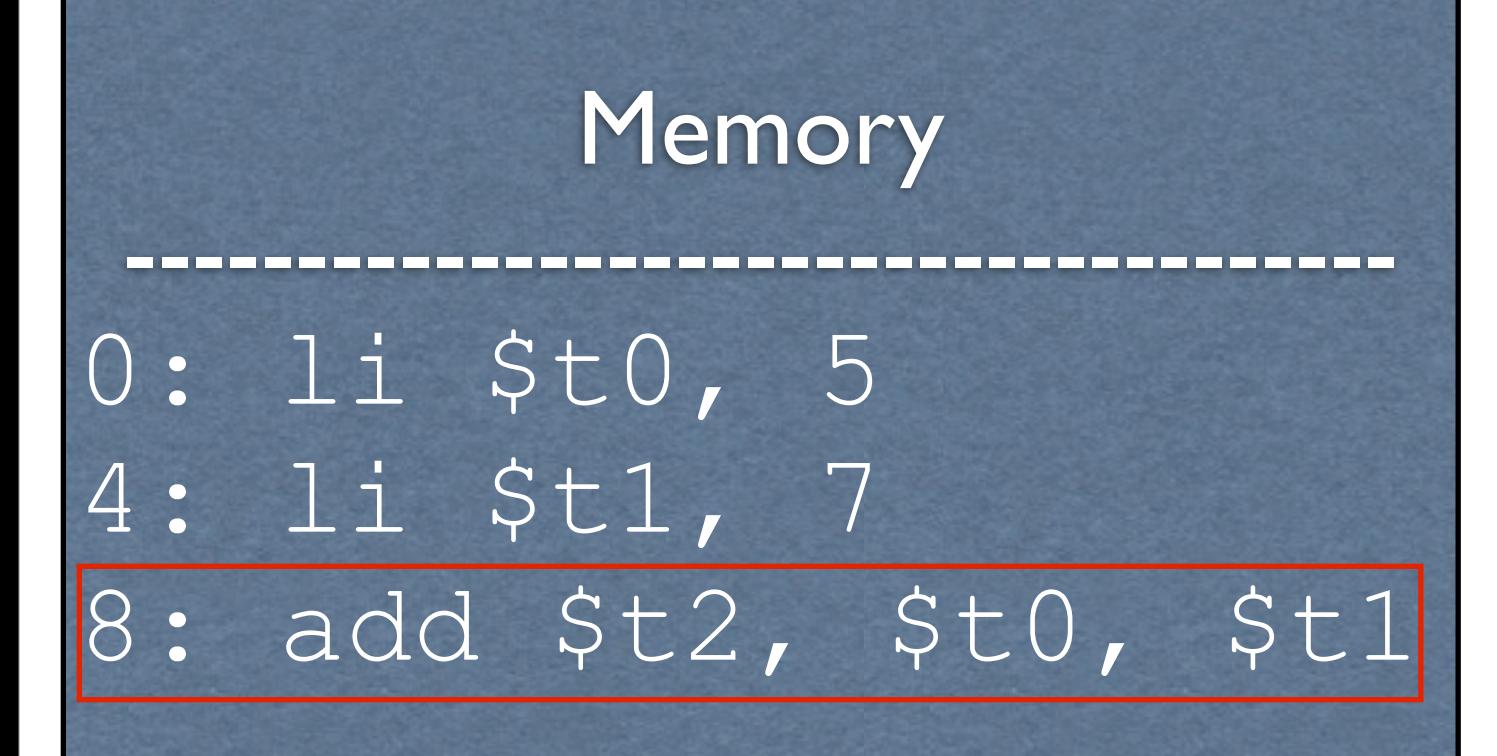

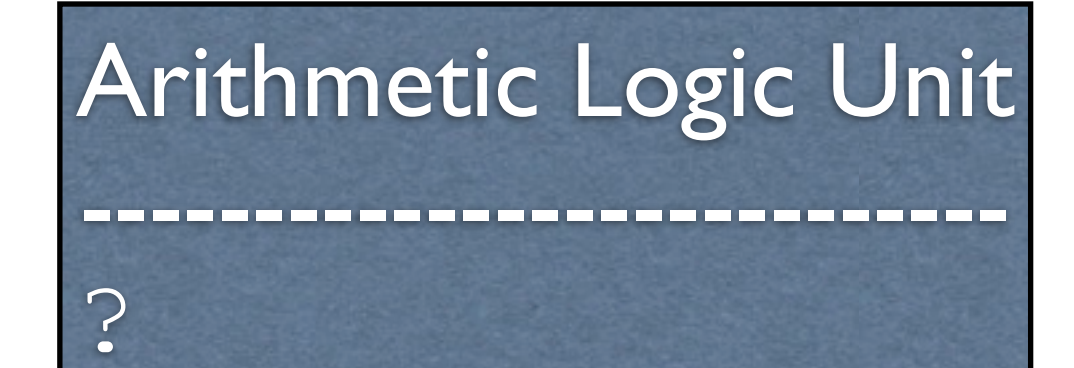

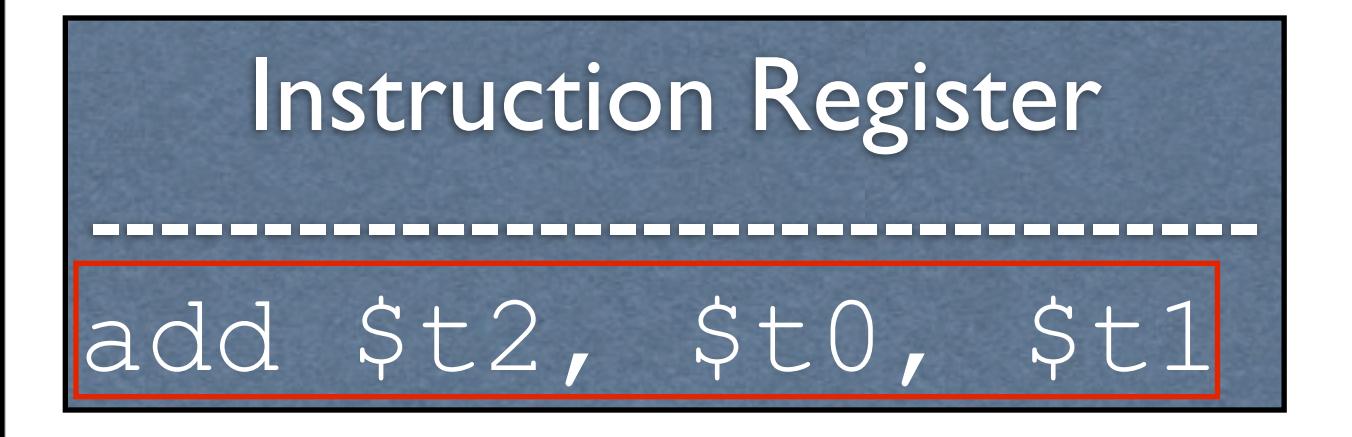

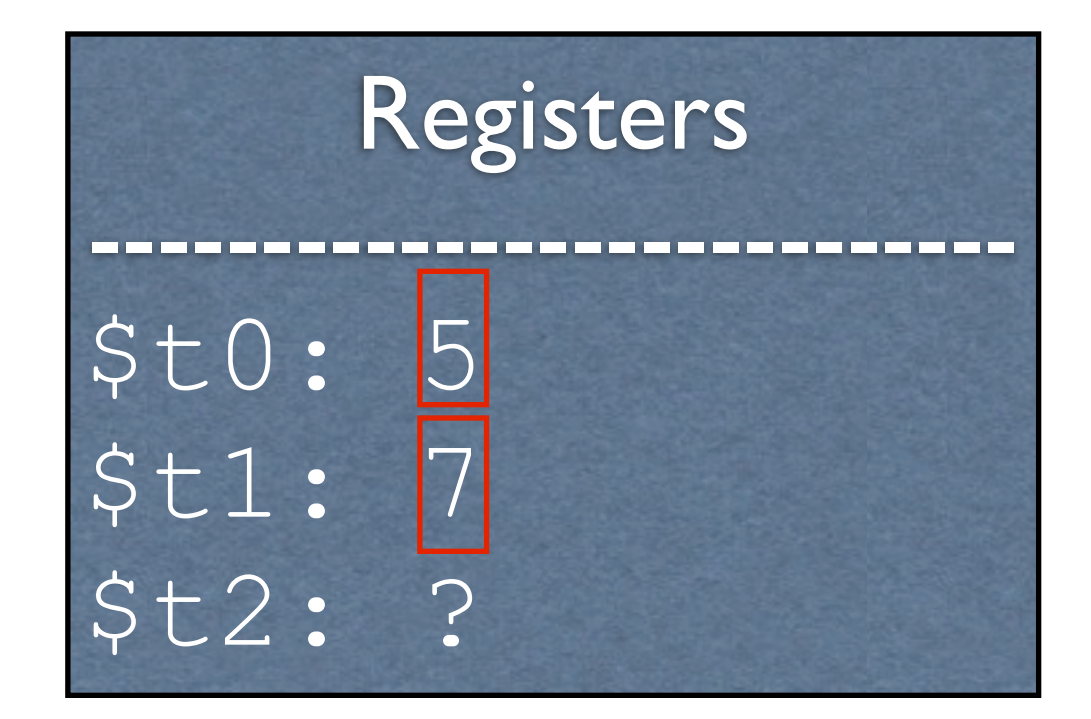

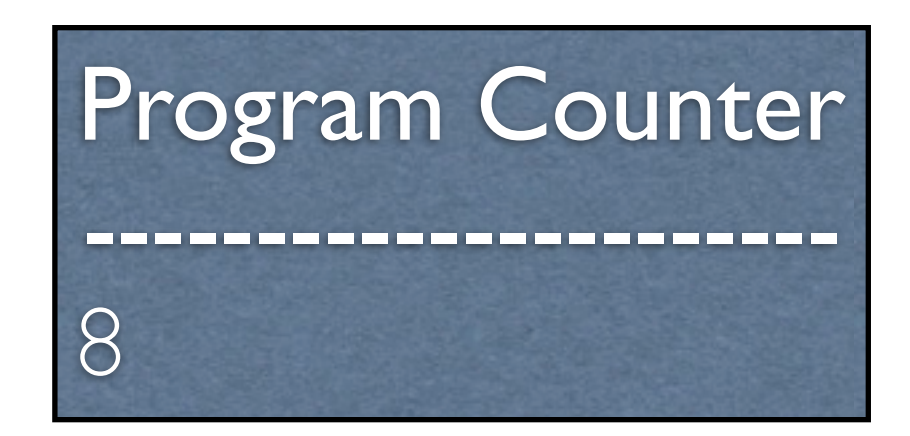

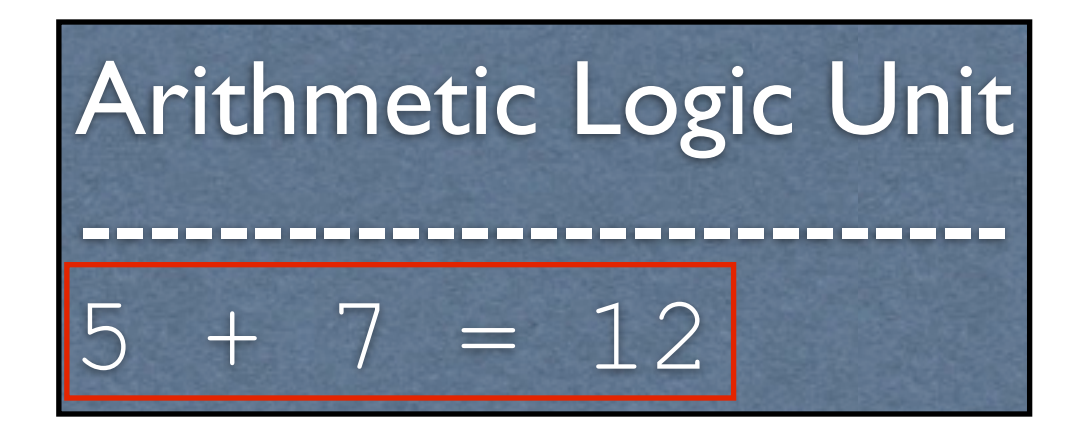

#### Instruction Register --------------------------------- add \$t2, \$t0, \$t1

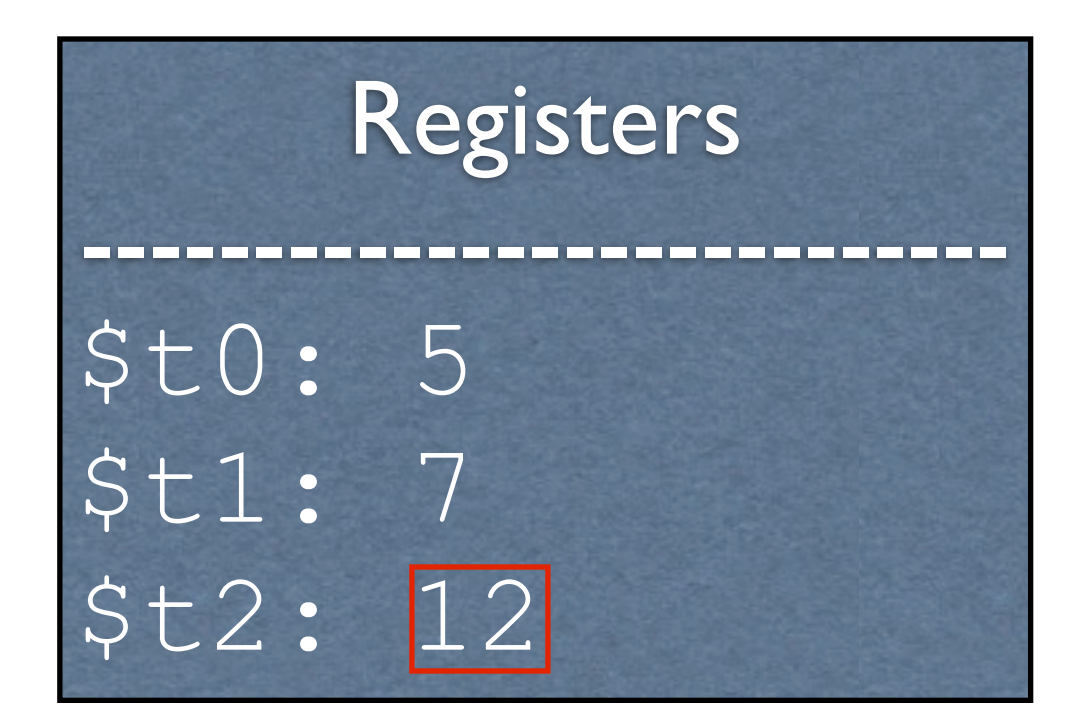

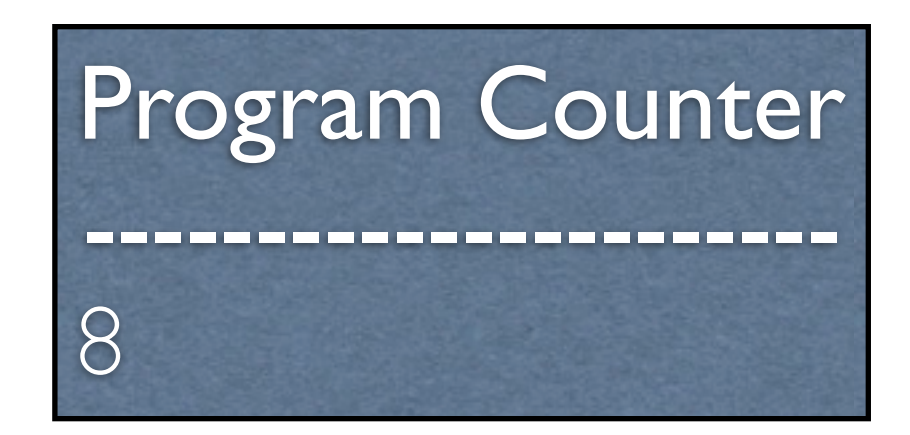

Memory ------------------------------------- 0: li \$t0, 5 4: li \$t1, 7 8: add \$t2, \$t0, \$t1

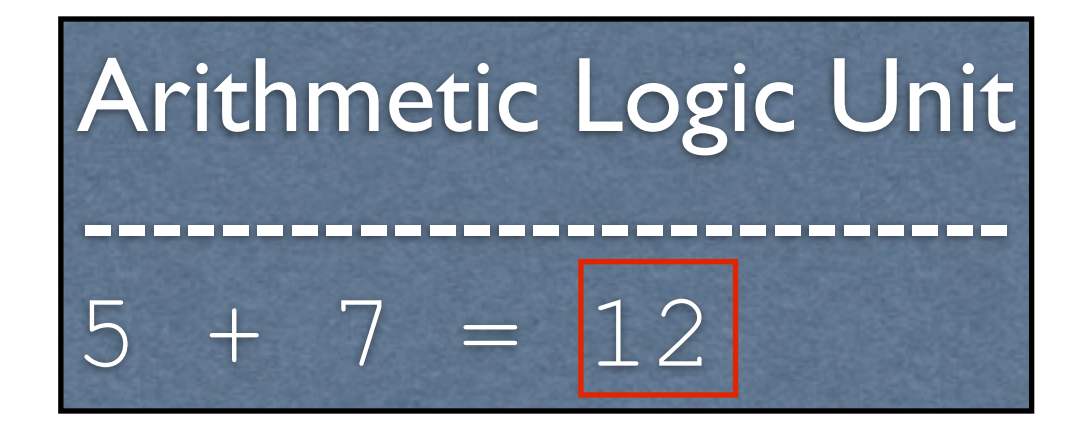

# Adding More Functionality

- We need a way to display the result
- What does this entail?

# Adding More Functionality

- We need a way to display the result
- What does this entail?
	- Input / output. This entails talking to devices, which the operating system handles
	- We need a way to tell the operating system to kick in

# Talking to the OS

- We are going to be running on a MIPS emulator, SPIM
- We cannot directly access system libraries (they aren't even in the same machine language)
- How might we print something?

## SPIM Routines

- MIPS features a syscall instruction, which triggers a *software interrupt*, or *exception*
- Outside of an emulator, these pause the program and tell the OS to check something
- Inside the emulator, it tells the **emulator** to check something

#### syscall

• So we have the OS/emulator's attention. But how does it know what we want?

#### syscall

- So we have the OS/emulator's attention. But how does it know what we want?
	- It has access to the registers
	- Put special values in the registers to indicate what you want

# (Finally) Printing an Integer

- For SPIM, if register  $$v0$  contains 1, then it will print whatever integer is stored in register  $$a0$
- Note that  $$v0$  and  $$a0$  are distinct from \$t0 - \$t9

# Augmenting with Printing

li \$t0, 5 li \$t1, 7 add \$t2, \$t0, \$t1

**li \$v0, 1 move \$a0, \$t2 syscall**

# Exiting

- If you are using SPIM, then you need to say when you are done as well
- How might this be done?

# Exiting

- If you are using SPIM, then you need to say when you are done as well
- How might this be done?
	- syscall with a special value in  $$v0$ (specifically 10 decimal)

# Augmenting with Exiting

li \$t0, 5 li \$t1, 7 add \$t2, \$t0, \$t1

li \$v0, 1 move \$a0, \$t2 syscall

**li \$v0, 10 syscall**

# Making it a Full Program

- Everything is just a bunch of bits
- We need to tell the assembler which bits should be placed where in memory

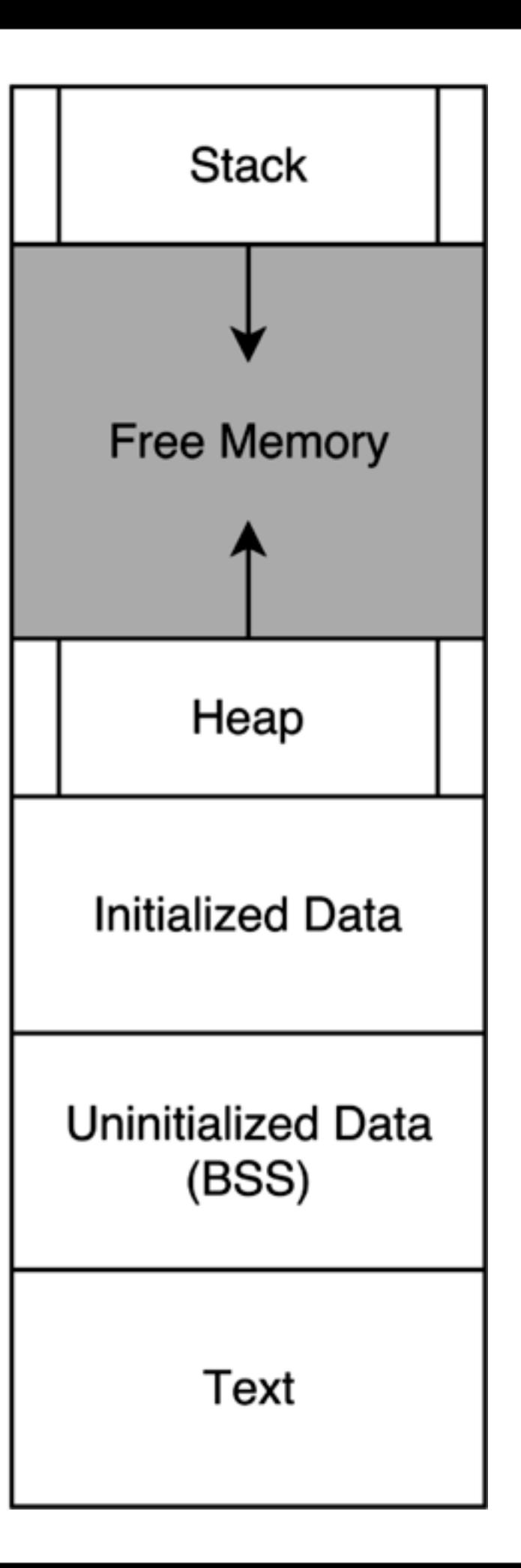

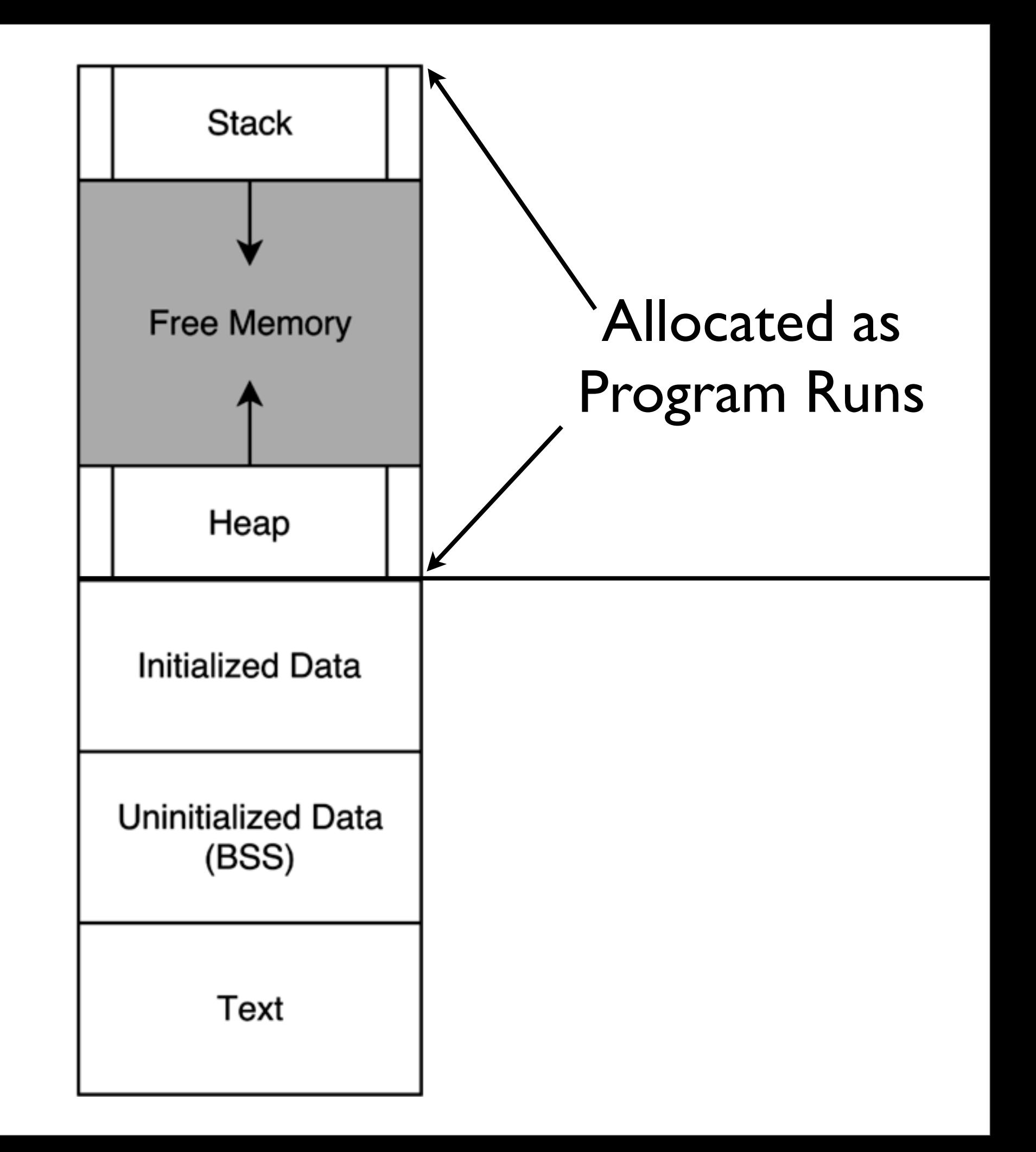

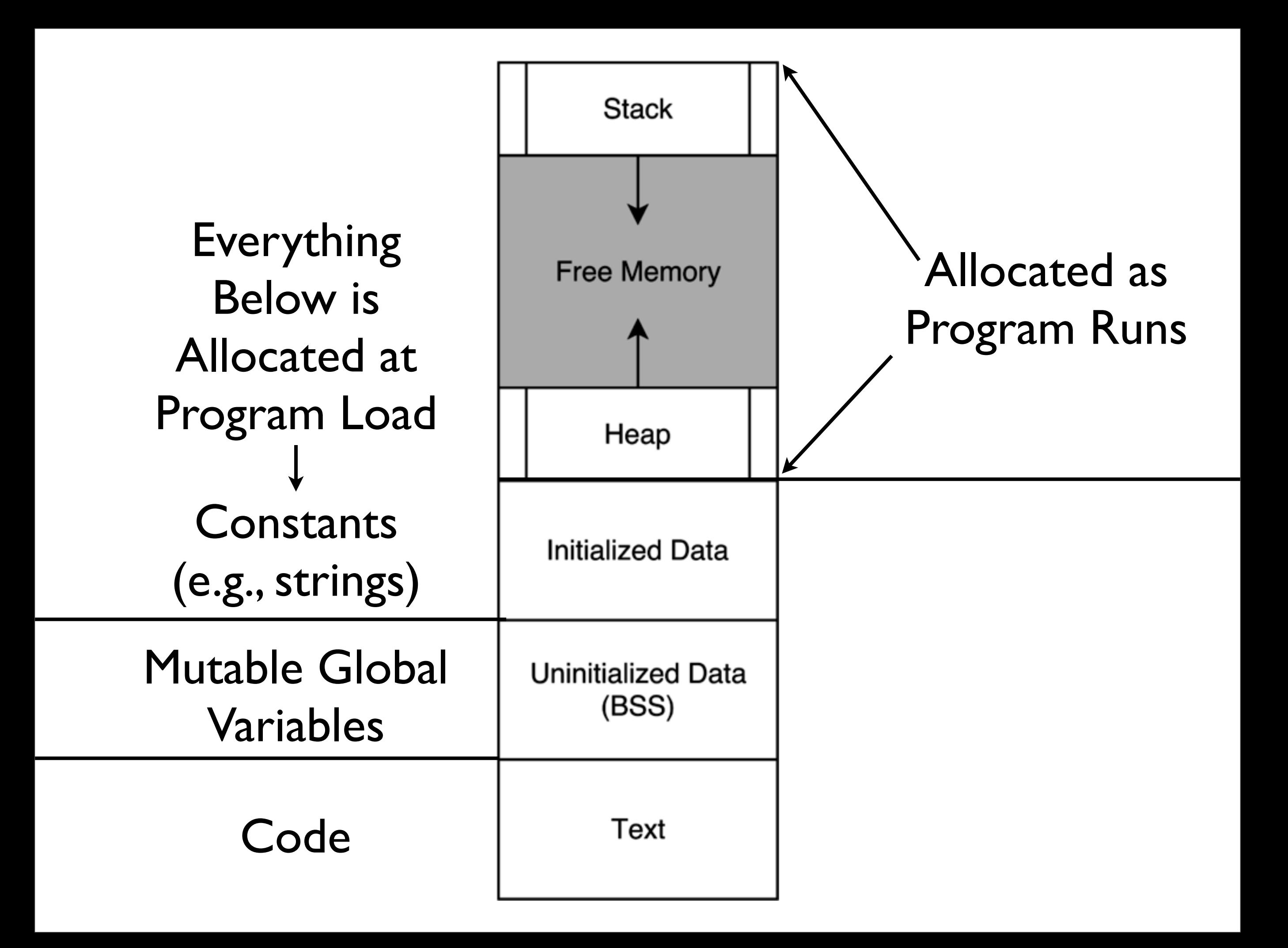

#### Marking Code • Use a .text *directive* to specify code

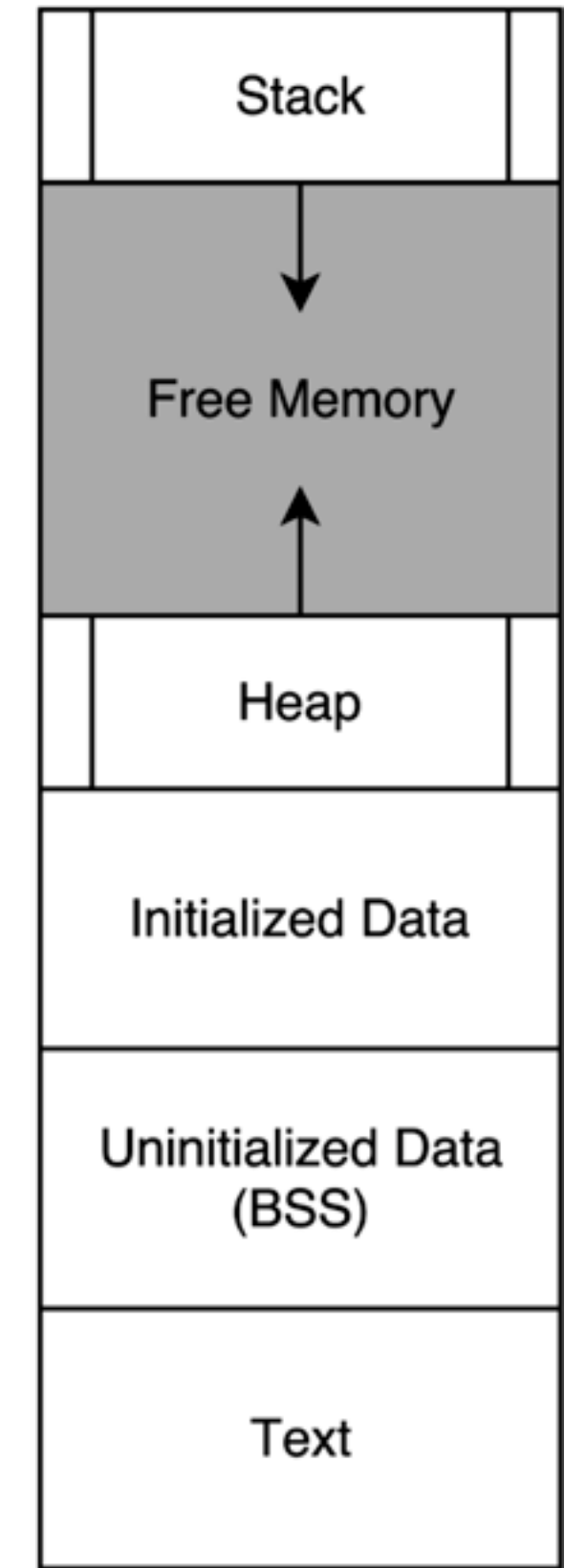

#### .text

li \$t0, 5 li \$t1, 7 add \$t2, \$t0, \$t1

li \$v0, 1 move \$a0, \$t2 syscall

li \$v0, 10 syscall

# Running With SPIM (add2.asm)

#### move Instruction

- The move instruction does not actually show up in SPIM
- It is a *pseudoinstruction* which is translated into an actual instruction

move \$a0, \$t2 addu \$a0, \$zero, \$t2 Original | Actual

#### \$zero

- Specified like a normal register, but does not behave like a normal register
	- **Writes to**  $Szero$  are not saved
	- Reads from  $$$ zero always return 0

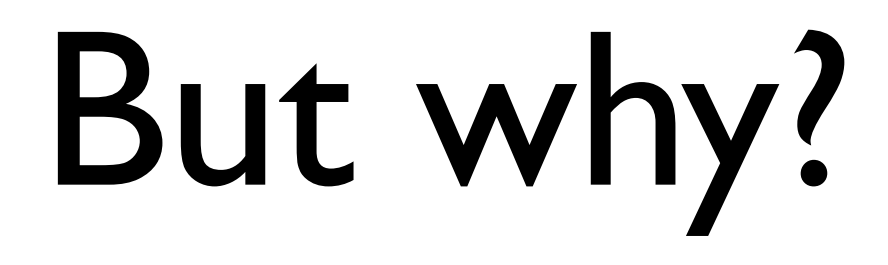

• Why have move as a pseudoinstruction instead of as an actual instruction?

# But why?

- Why have move as a pseudoinstruction instead of as an actual instruction?
	- One less instruction to worry about
	- One design goal of RISC is to cut out redundancy

## **l**oad **i**ntermediate

- The  $1\text{i}$  instruction does not actually show up in SPIM
- It is a *pseudoinstruction* which is translated into actual instructions
- Why might  $\exists$  i work this way?
	- Hint: instructions and registers are both 32 bits long

## **l**oad **i**ntermediate

- The  $1\pm$  instruction does not actually show up in SPIM
- It is a *pseudoinstruction* which is translated into actual instructions
- Why might  $\exists$  i work this way?
	- Not enough room in one instruction to fit everything within 32 bits
	- I-type instructions only hold 16 bits

# Assembly Coding Strategy

- Best to write it in C-like language, then translate down by hand
- This gets more complex when we get into control structures and memory

li \$t0, 5

li \$t1, 7

add \$t2, \$t0, \$t1

 $x = 5;$  $y = 7;$  $z = x + y;$ 

# More Examples

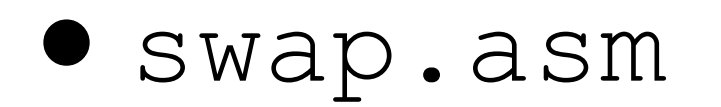

- •negate.asm
- •mult80.asm
- •div80.asm

# Control Structure Examples

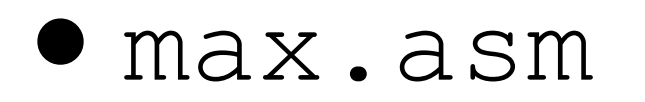

- •sort2.asm
- •add\_0\_to\_n.asm

#### Branches

#### Conditionals

• Using all the instructions learned so far, how might we code up the following?

$$
\begin{array}{ll}\n\text{if } (x == 0) & \{ \\
\text{print} f("x is zero"); \\
\end{array}
$$

#### Conditionals

• Using all the instructions learned so far, how might we code up the following?

$$
\begin{array}{ll}\n\text{if } (x == 0) & \{ \\
\text{print} f("x is zero"); \\
\end{array}
$$

Answer: We can't (realistically).

# Handling Conditionals

• What do we need to implement this?

$$
\begin{array}{ll}\n\text{if } (x == 0) \\
\text{print} & \text{is zero''}\n\end{array}
$$

# Handling Conditionals

- What do we need to implement this?
	- A way to compare numbers
	- A way to *conditionally* execute code

$$
\begin{array}{ll}\n\text{if } (x == 0) & \{ \\
\text{print}(x is zero''); \\
\end{array}
$$

### Relevant Instructions

- Comparing numbers: set-less-than  $(s \& \pm)$
- Conditional execution: branch-on-equal (beq) and branch-on-not-equal (bne)
- Do we need anything else?

### Relevant Instructions

- Comparing numbers: set-less-than  $(s \& \pm)$
- Conditional execution: branch-on-equal (beq) and branch-on-not-equal (bne)
- Do we need anything else?
	- This is sufficient

$$
\begin{array}{ll}\n\text{if } (x == 0) & \{ \\
\text{print} f("x is zero"); \\
\end{array}
$$

- .data x\_is\_zero: .asciiz "x is zero"
- .text

 bne \$t0, \$zero, after\_print li \$v0, 4 la \$a0, x\_is\_zero syscall after print: li \$v0, 10 syscall

# Loops

• How might we translate the following to assembly?

```
sum = 0;while (n != 0) {
  sum = sum + n;n--;}
```
# Control Structure Examples

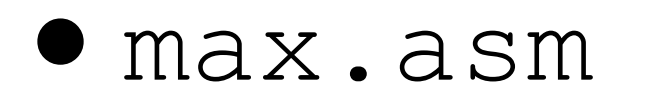

- •sort2.asm
- •add\_0\_to\_n.asm

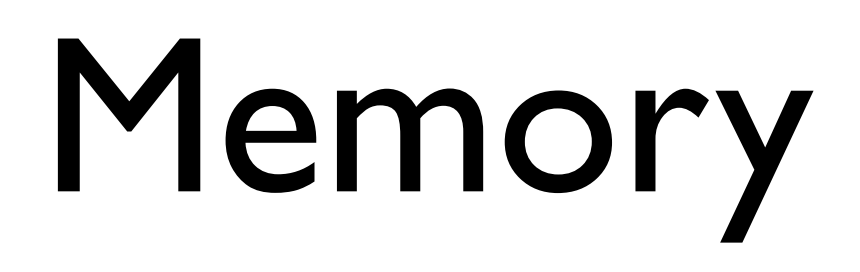

# Accessing Memory

- Two base instructions: load-word  $(\pm w)$  and store-word (sw)
- MIPS lacks instructions that do more with memory than access it (e.g., retrieve something from memory and add)
	- Mark of RISC architecture

### Global Variables

- Typically, global variables are placed directly in memory, not registers
- Why might this be?

### Global Variables

- Typically, global variables are placed directly in memory, not registers
- Why might this be?
	- Not enough registers